**IBM** 

**IBM** 

# IBM

**1 (1998 7 )**

P/N 10L8816 IBM Shared Disk Clustering Hardware Reference

Copyright International Business Machines Corporation 1997, 1998. All rights reserved.

Translation: ©Copyright IBM Japan 1998

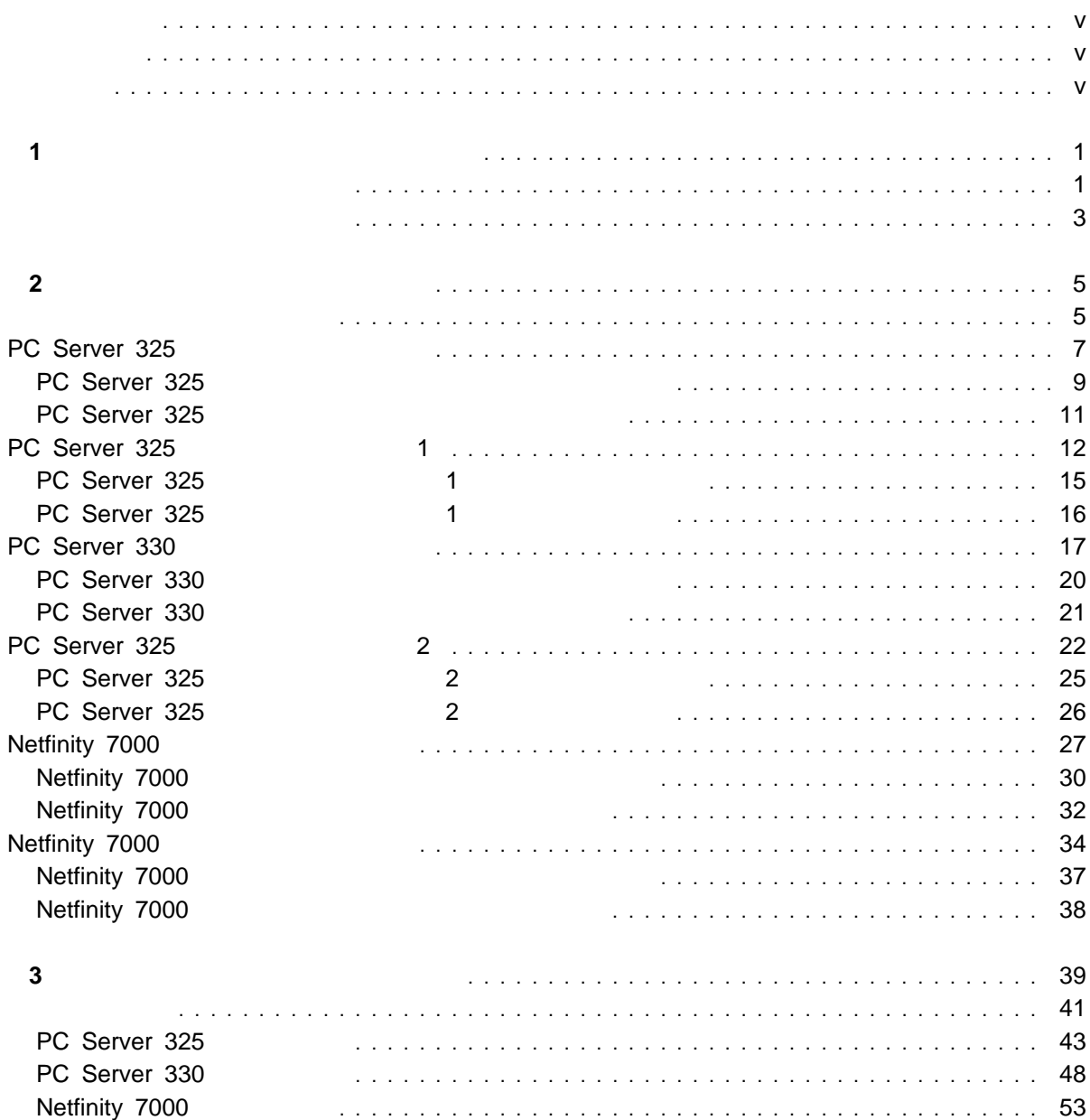

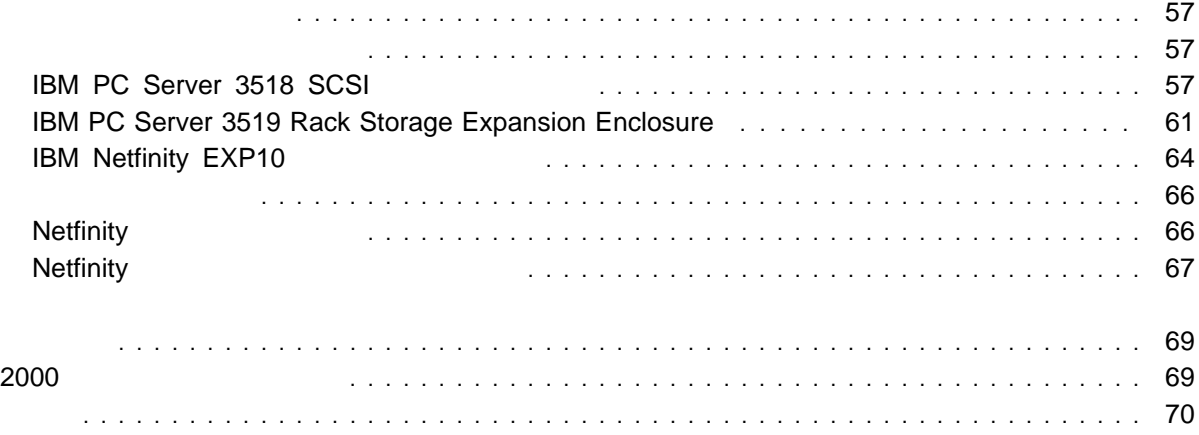

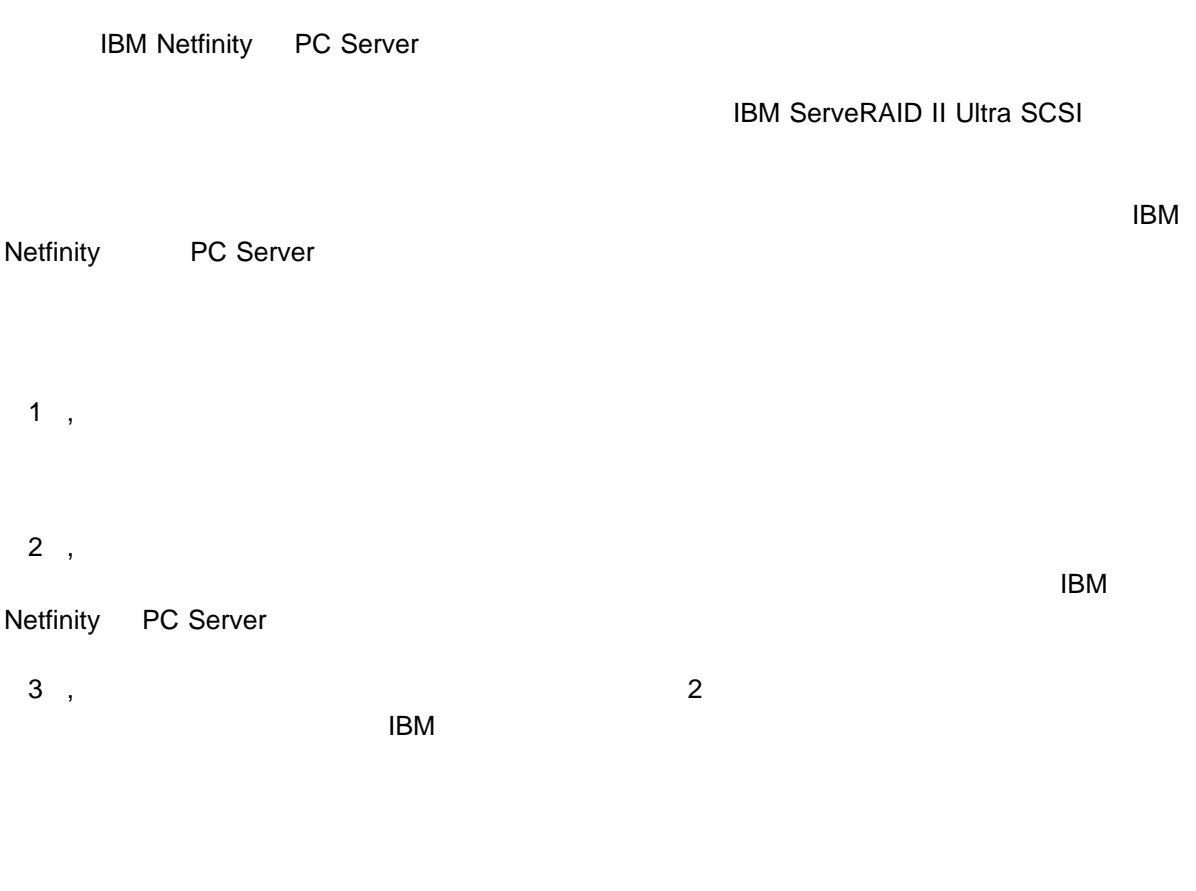

- Clustering and High Availability Guide for IBM Netfinity and IBM PC Servers ( SG24-4858-00) IBM IBM International Technical Support Organization (ITSO)  $\sim$  300  $\sim$
- Implementing PC ServeRAID SCSI and SSA RAID Disk Subsystems ( SG24-2098-01) IBM ServeRAID II Ultra SCSI

 $\mathsf{IBM}$ 

 $)$ 

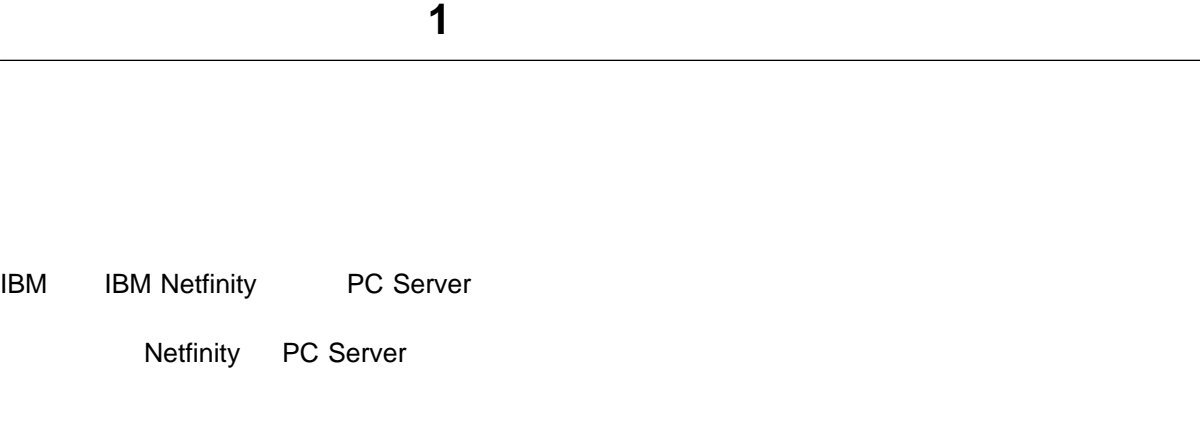

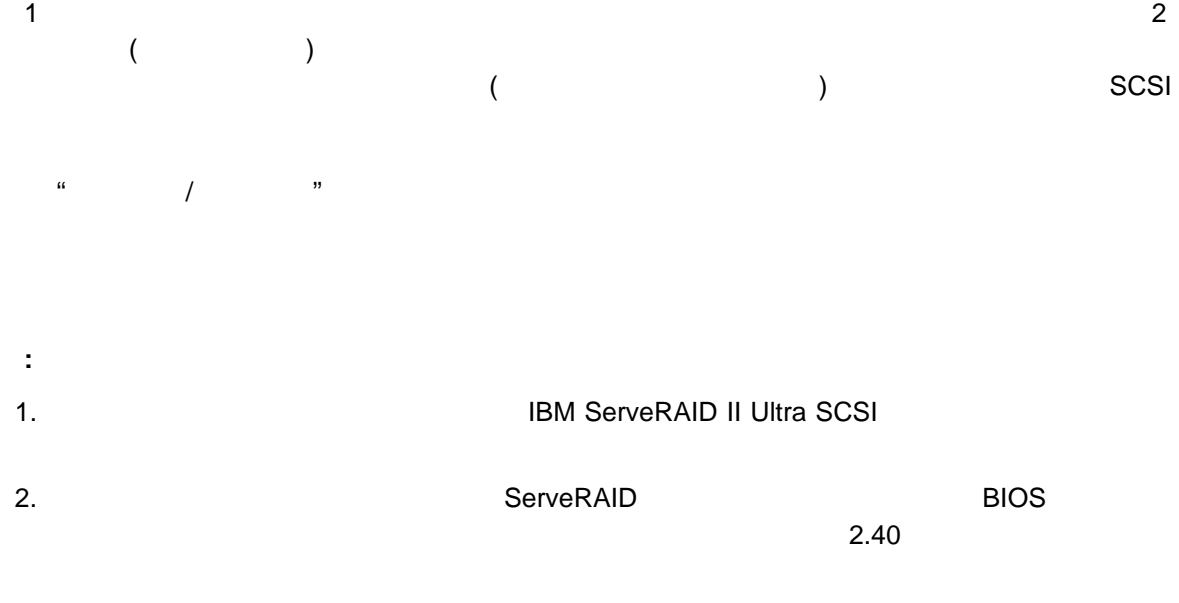

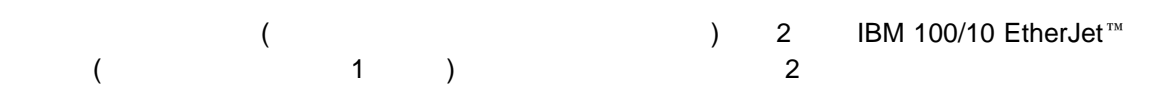

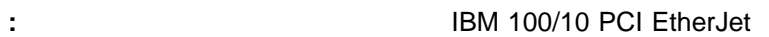

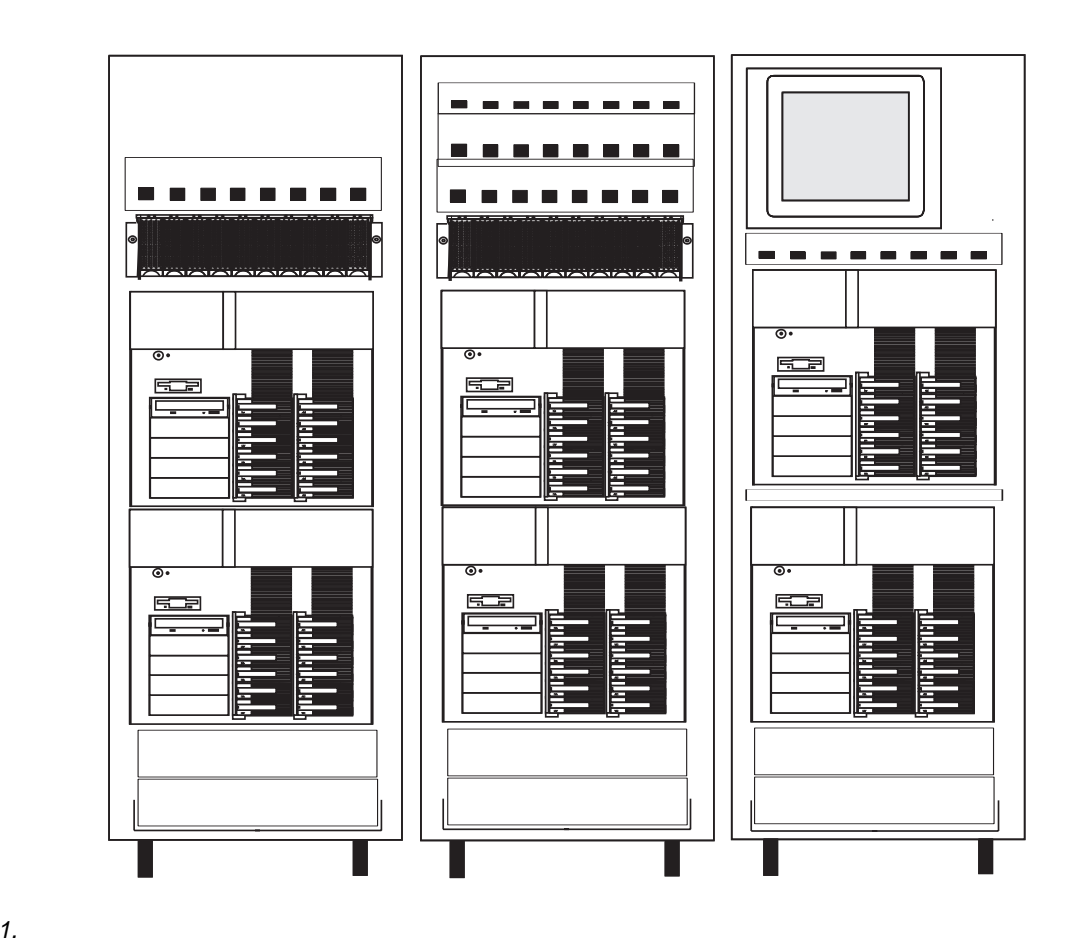

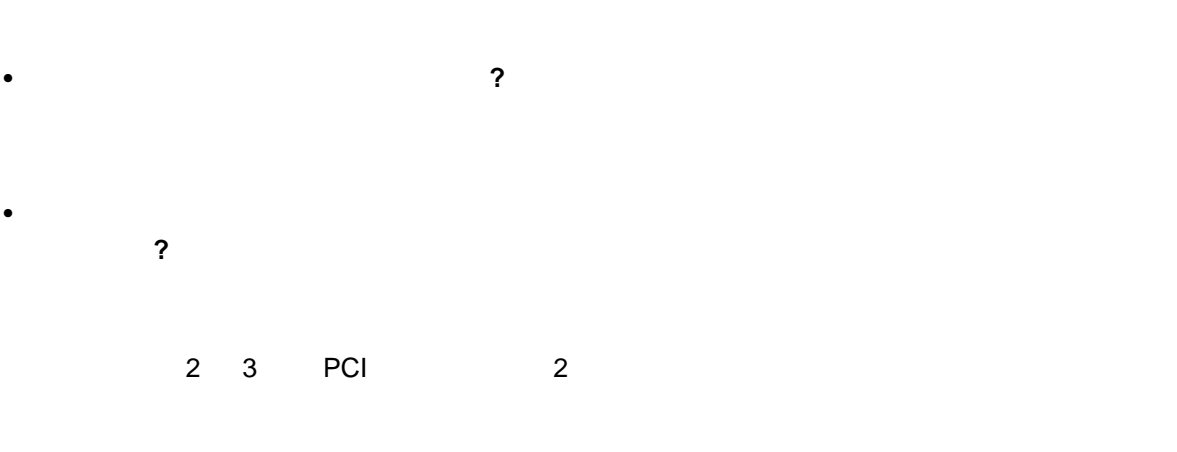

クラスターの目的、および機能に関する要件は**?**

クラスターに関する長期の要件は**?**

プは**?**

IBM Netfinity PC Server

サーバーに常駐するアプリケーション・ソフトウェアのタイプと、共有ディスクに常駐するデータのタイ

 $2$  ,

 $\tau$  + HBM  $\tau$  $39 \t3$ ,  $3$ 

IBM ServeRAID II Ultra SCSI Vinca Netfinity Cluster Pack (IBM 01K8018)

 $\sim$  6  $\sim$  0  $\sim$  0  $\sim$  $\overline{6}$   $\overline{6}$   $\overline{2}$   $\overline{2}$   $\overline{3}$   $\overline{2}$   $\overline{3}$   $\overline{2}$   $\overline{2}$   $\overline{2}$   $\overline{2}$   $\overline{2}$   $\overline{2}$   $\overline{2}$   $\overline{2}$   $\overline{2}$   $\overline{2}$   $\overline{2}$   $\overline{2}$   $\overline{2}$   $\overline{2}$   $\overline{2}$   $\overline{2}$   $\overline{2}$   $\overline{$ 

Microsoft Cluster Server Microsoft Cluster Server

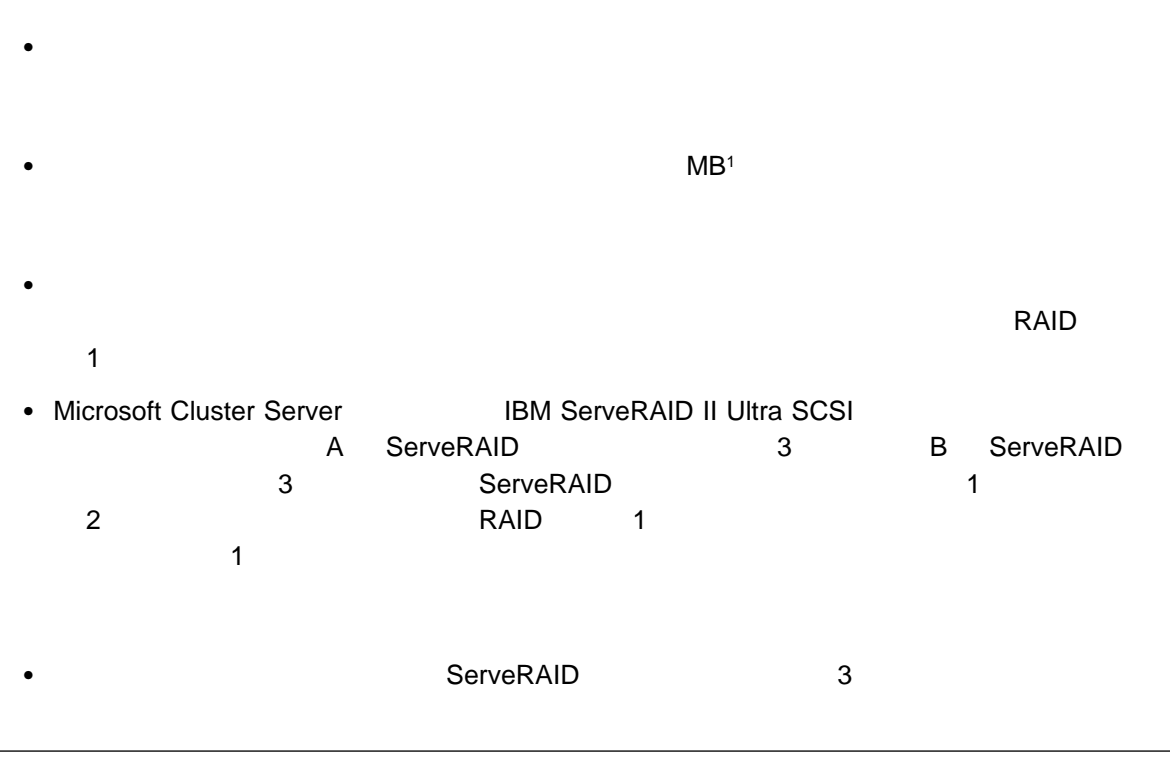

<sup>1 1</sup> MB 1 000 000

#### **PC Server 325**

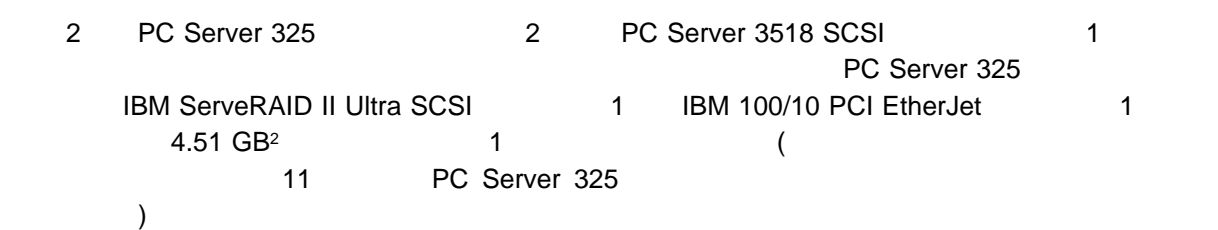

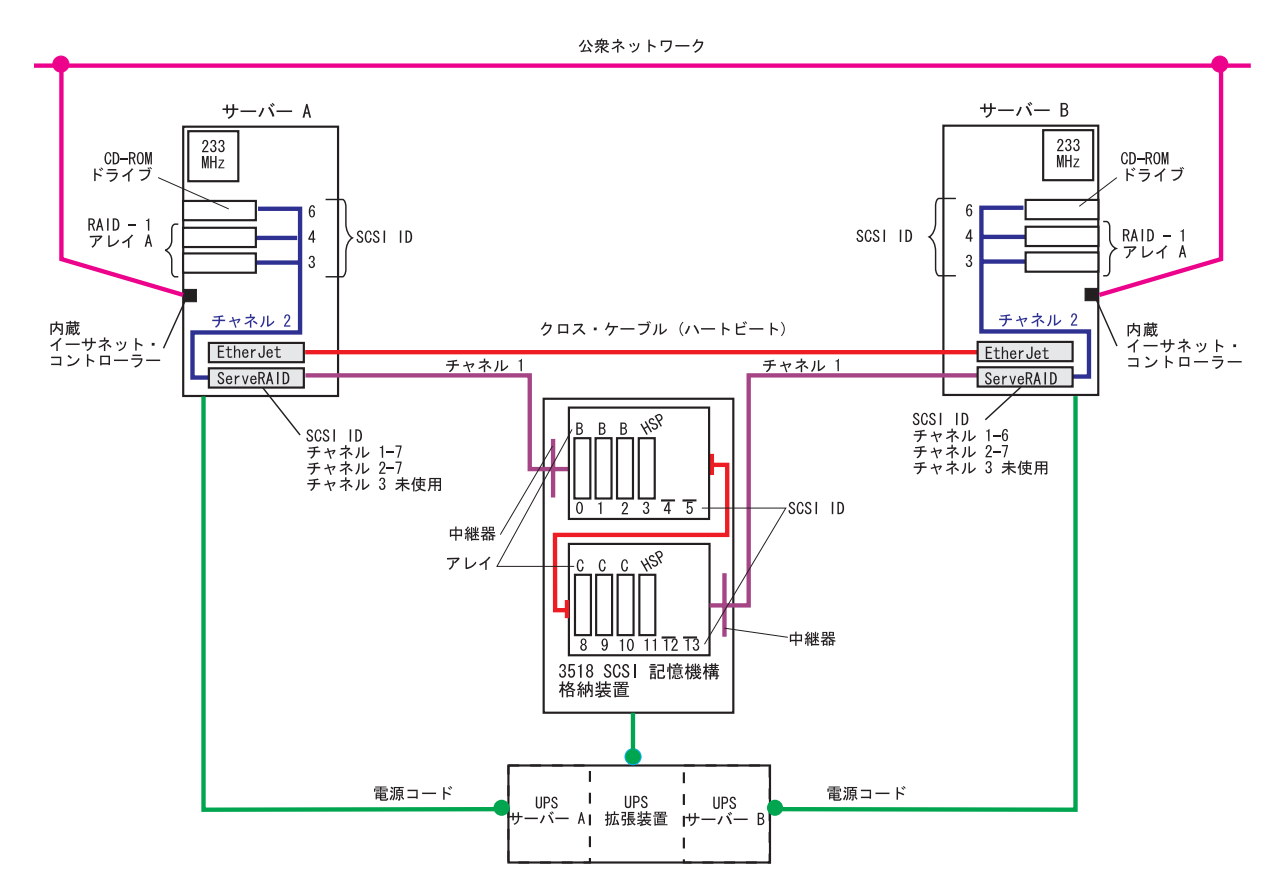

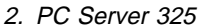

2 1 GB 1 000 000 000 000 T

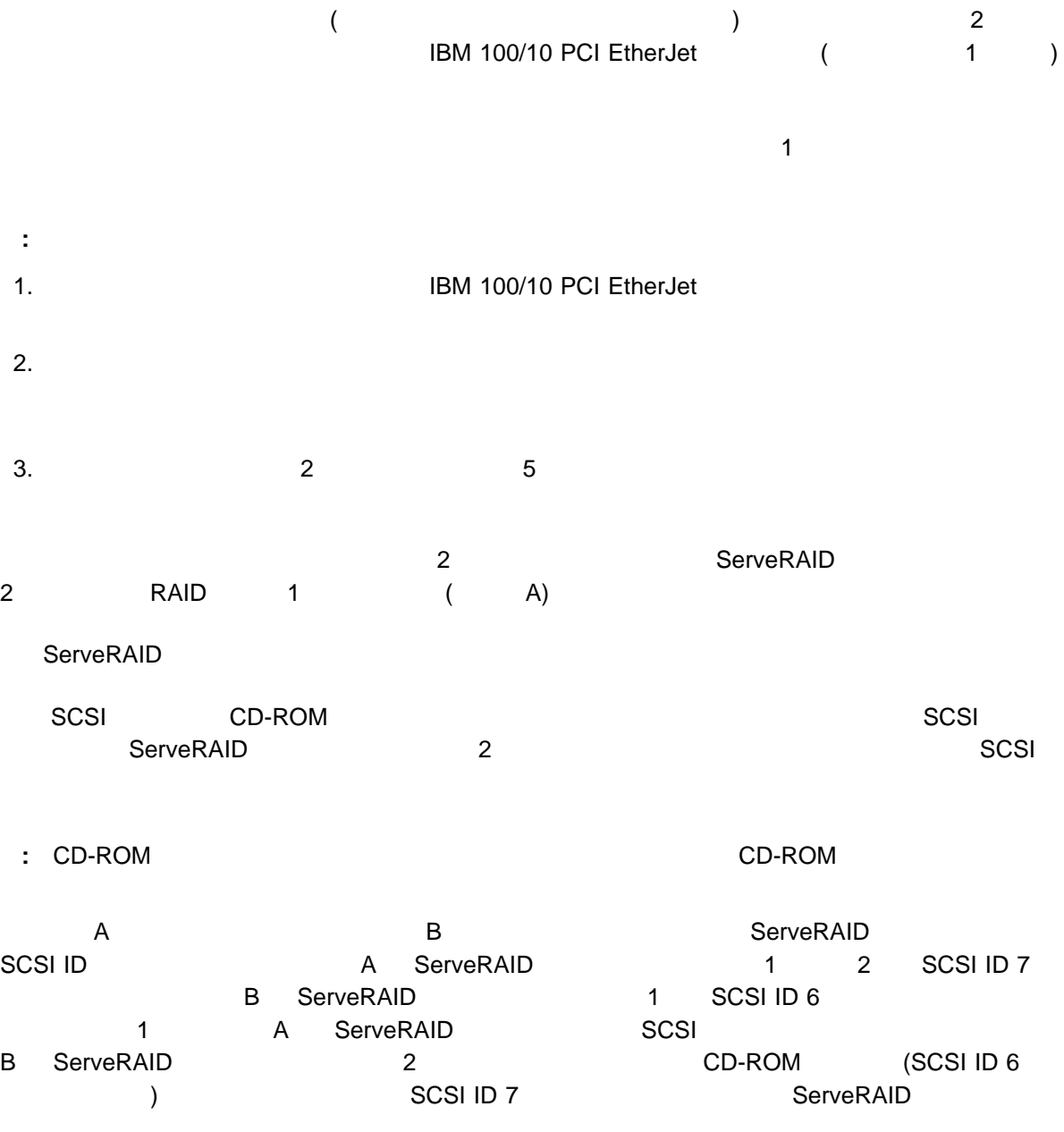

**8** ハードウェア・リファレンス

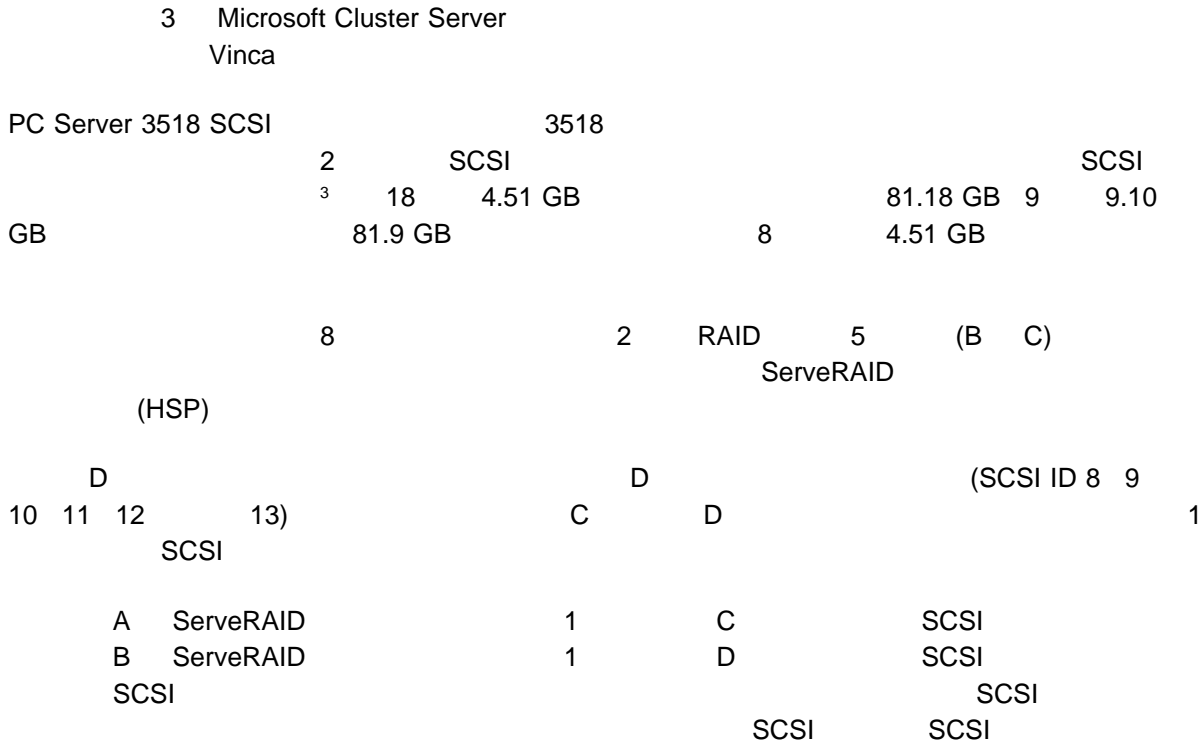

 $\overline{SCSI}$  . SCSI  $\overline{SCSI}$ 

 $SCSI$ 

#### **PC Server 325**

Microsoft Cluster Server

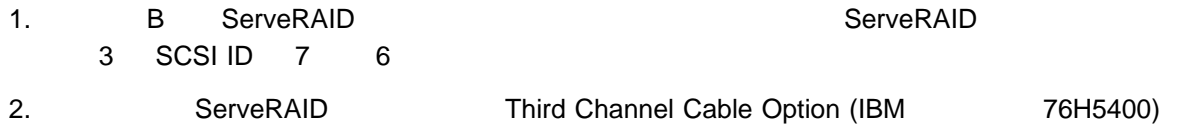

 $3 \qquad \qquad \qquad$  RAID  $\qquad \qquad$ 

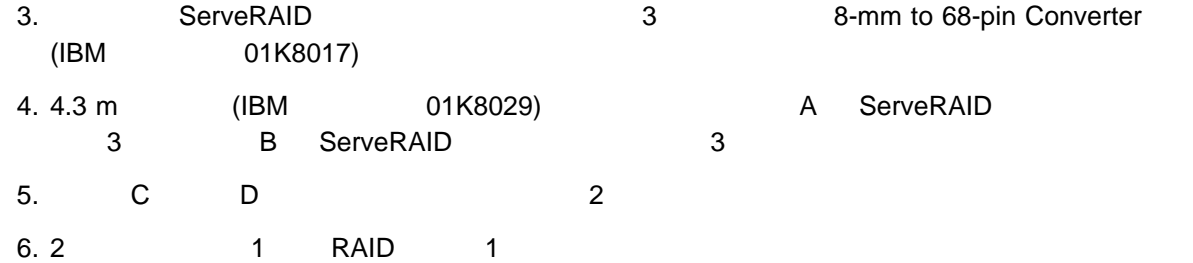

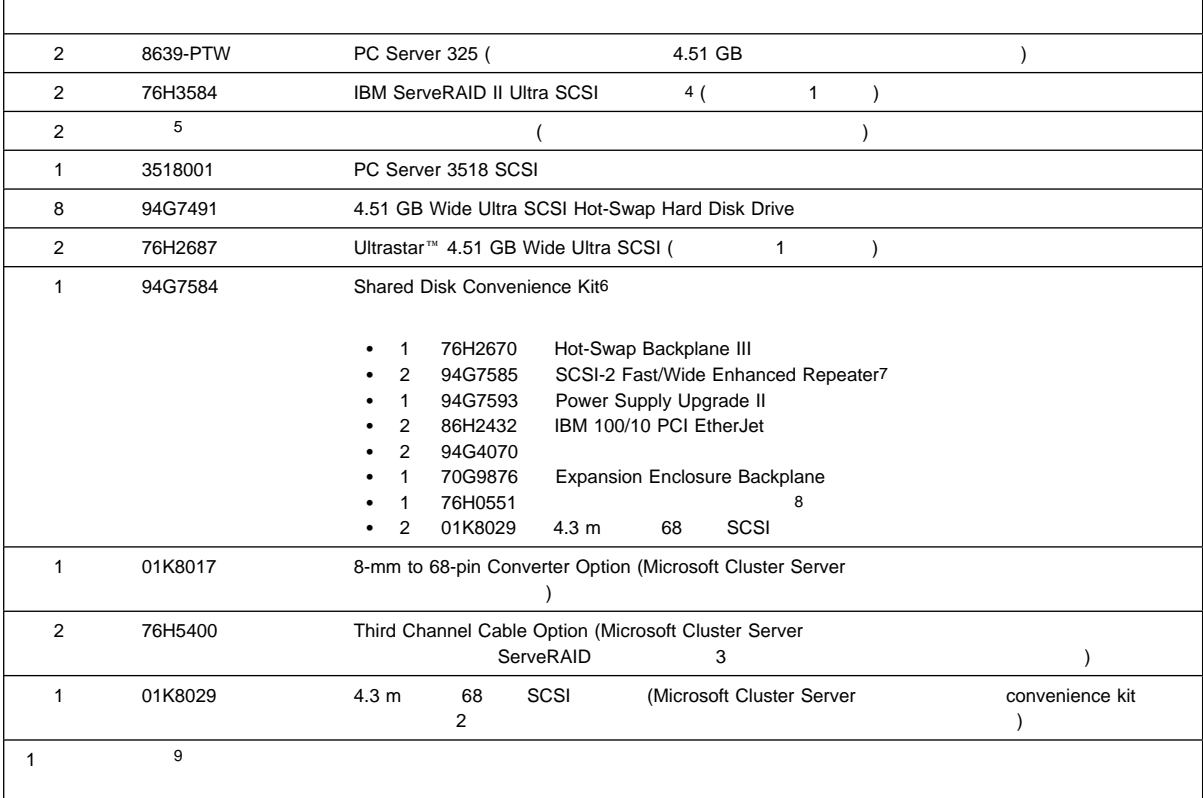

4 ServeRAID 2.40  $\,$  BIOS  $\,$  $5$ 6 780 Watt Redundant Power Supply を使用して PC Server 3518 SCSI 記憶機構格納装置の高可用性機能を拡張する場合は、convenience kit は購入し convenience kit The Convenience kit The Convenience kit The Term of Power Supply Upgrade II The Term of The Te Redundant Power Supply (194G4701) 7 SCSI-2 Enhanced Repeater (94G5565) 8  $\,$ 9 SCSI  $39$  SCSI  $30$ 

#### **PC Server 325** ラックのクラスター例 **1**

#### 3 PC Server 325 2 Netfinity EXP10 1 PC Server 325 IBM ServeRAID II Ultra SCSI 1 IBM 100/10 PCI EtherJet 1  $4.51$  GB  $2$   $($ 16 PC Server 325 2000 1 い。)

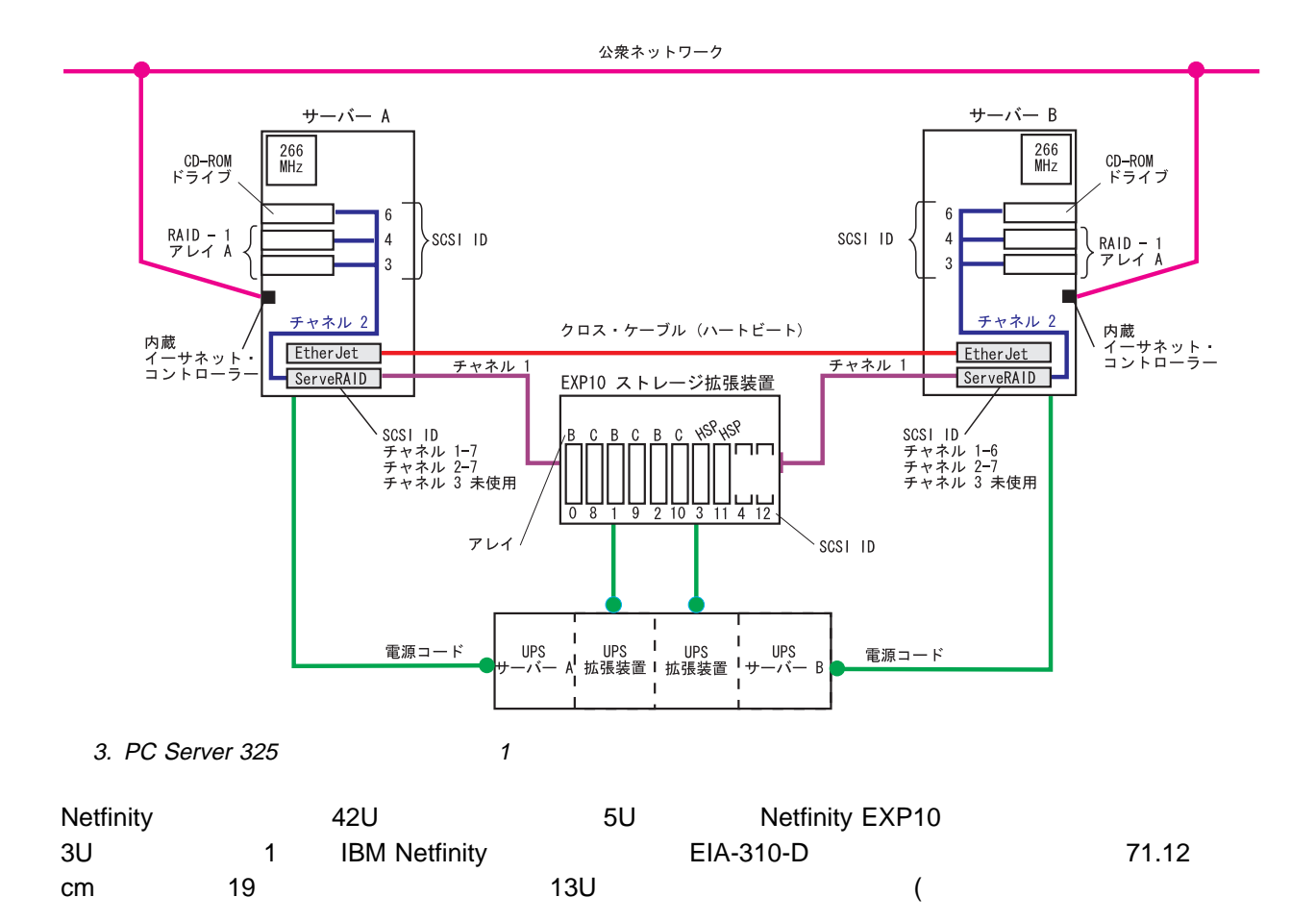

**12** ハードウェア・リファレンス

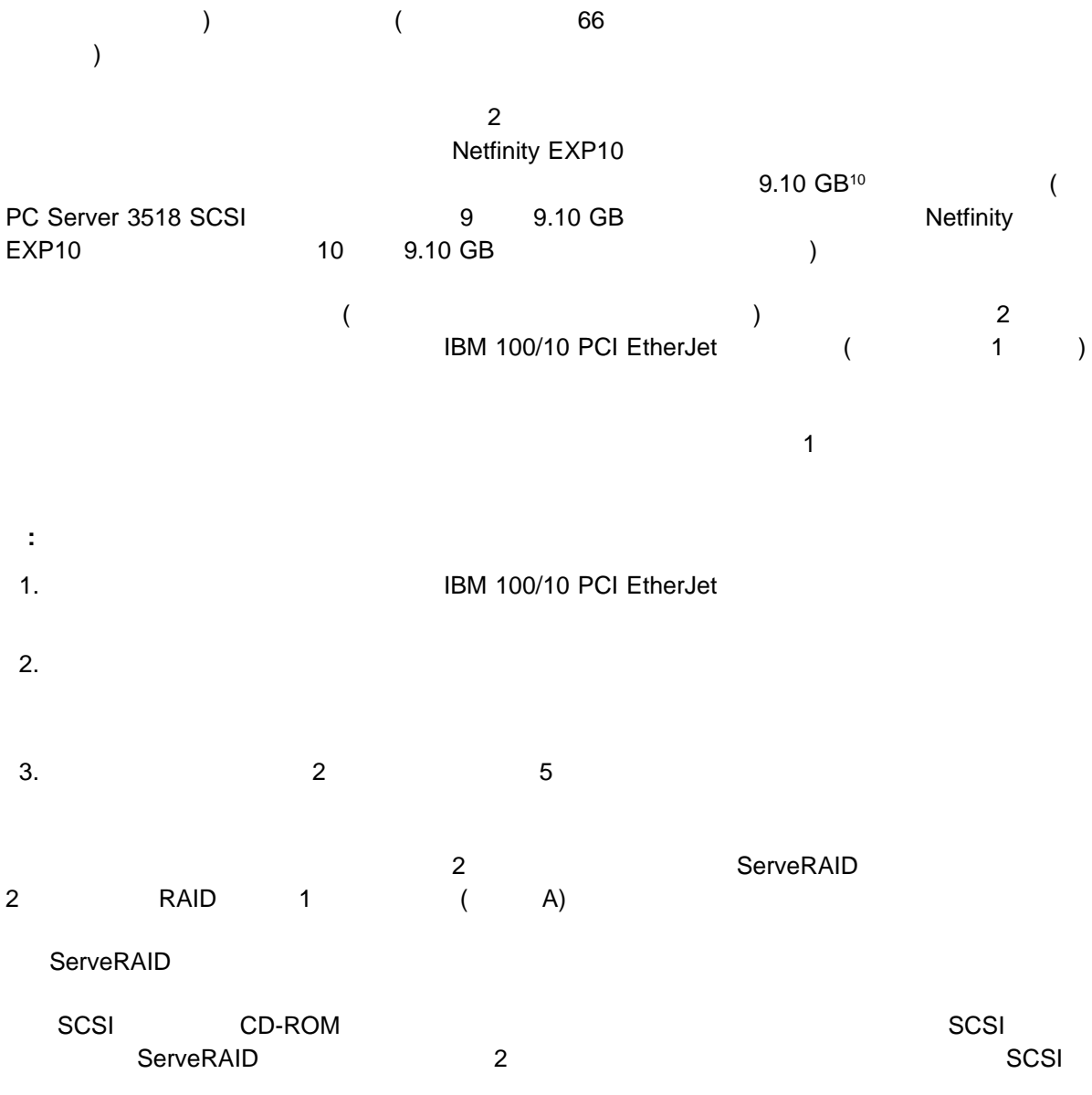

**:** CD-ROM ドライブのターミネーターは常に使用不可に設定されます。CD-ROM ドライブのターミネー

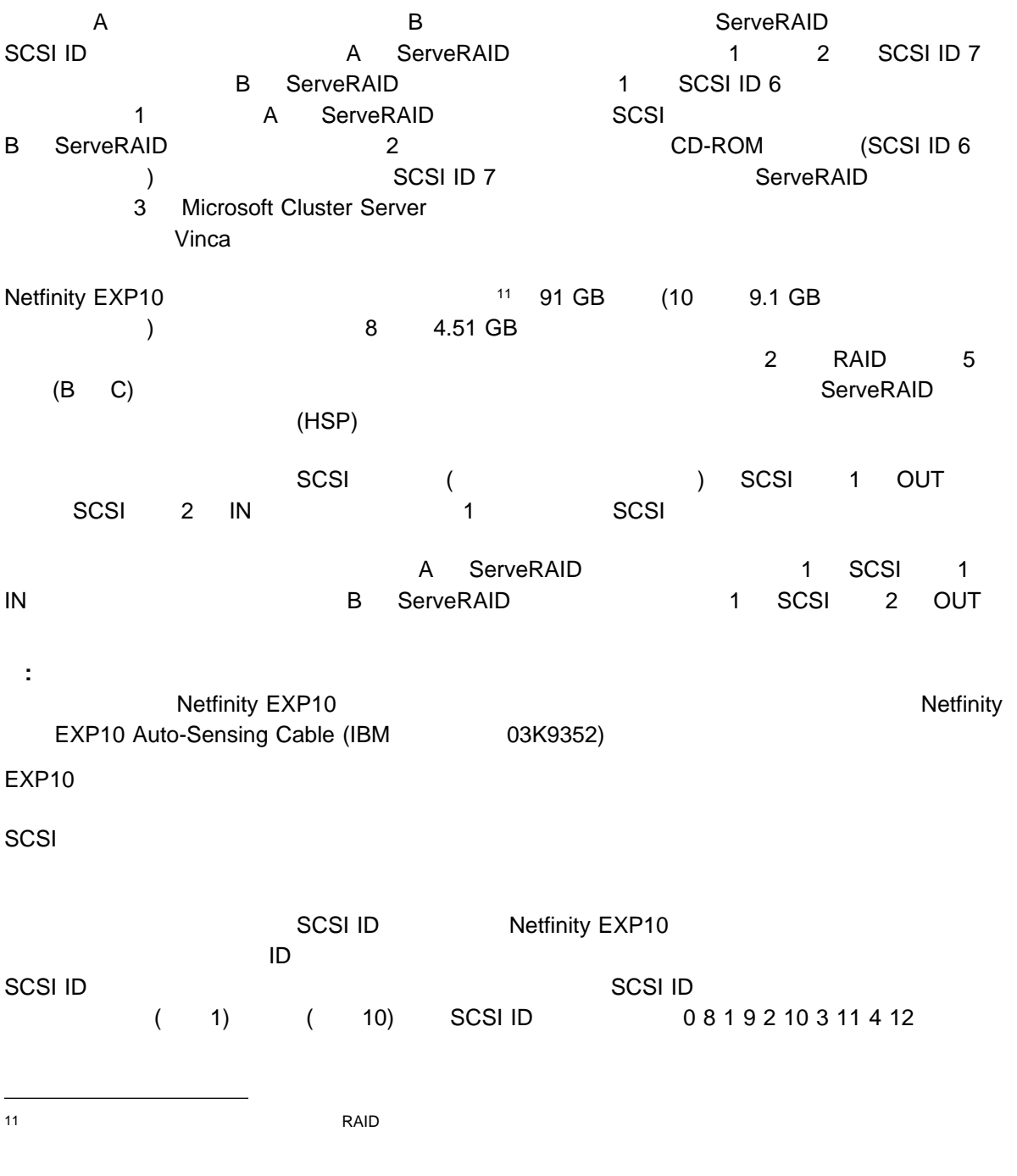

#### **PC Server 325** ラックのクラスター例 **1** のクォーラムへの変更

Microsoft Cluster Server

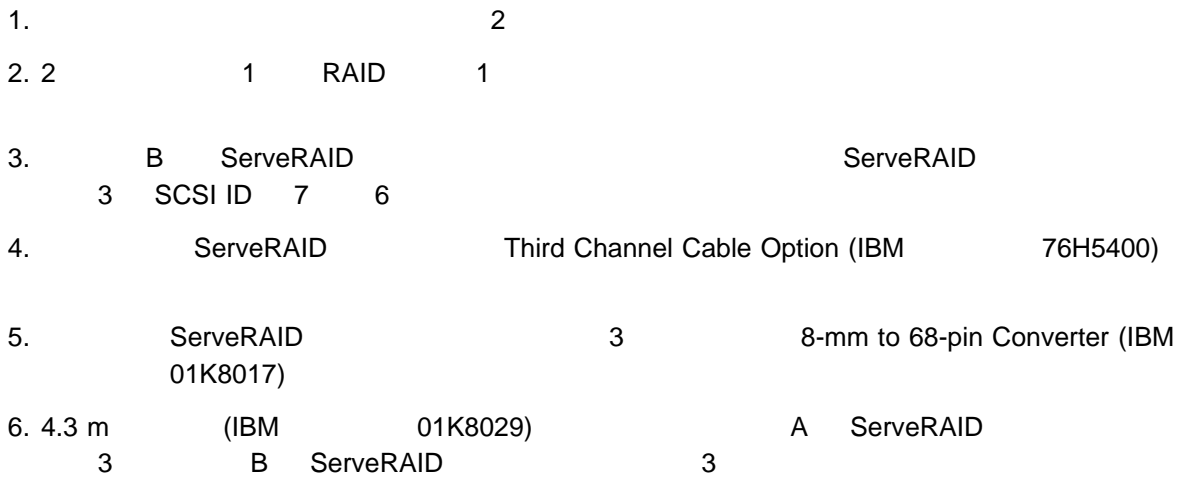

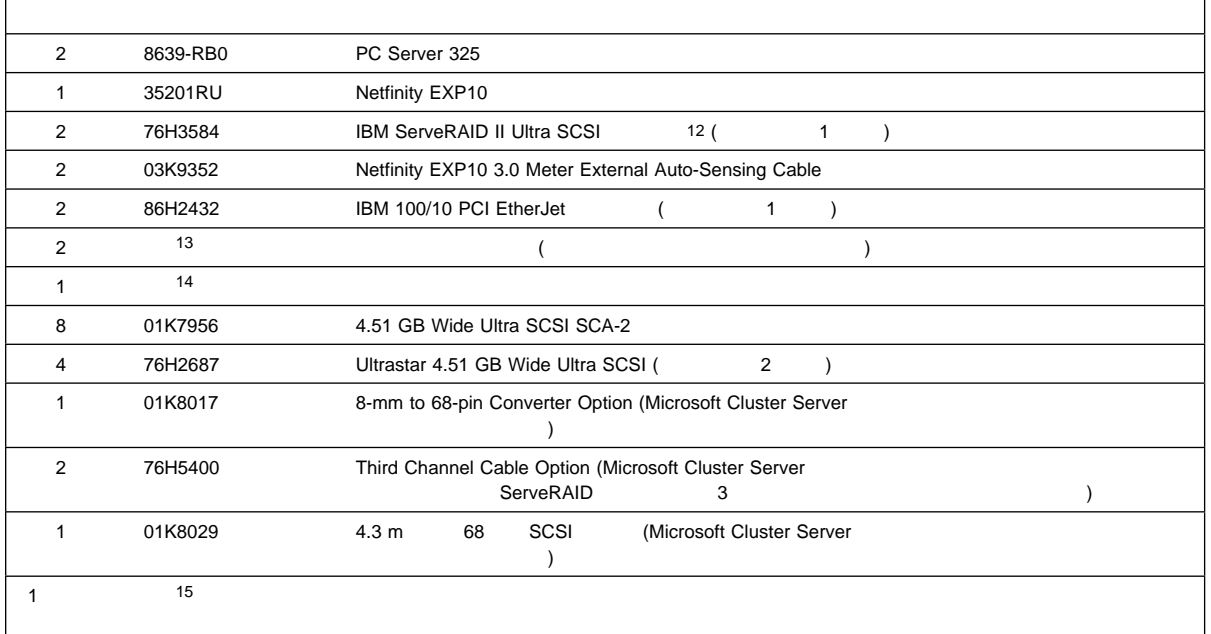

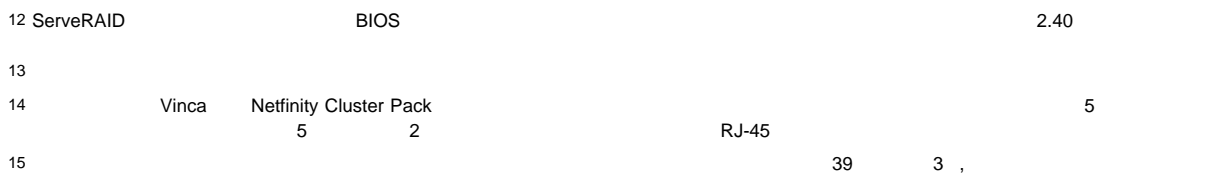

### **PC Server 330**

4 PC Server 330 2 PC Server 3518 SCSI 2 **PC Server 330** 512 KB<sup>16</sup> 2 266 MHz Intel® Pentium® II 2 ( 1 0 128 MB<sup>17</sup> ECC (64 MB ) 4.51 GB 2 IBM 100/10 PCI EtherJet 1 IBM ServeRAID II Ultra SCSI アダプター 1 つが搭載されています。(この例で使用されている構成要素の詳細な 21 PC Server 330  $\lambda$ 

- 16 1 KB 1 000
- 17 1 MB 1 000 000

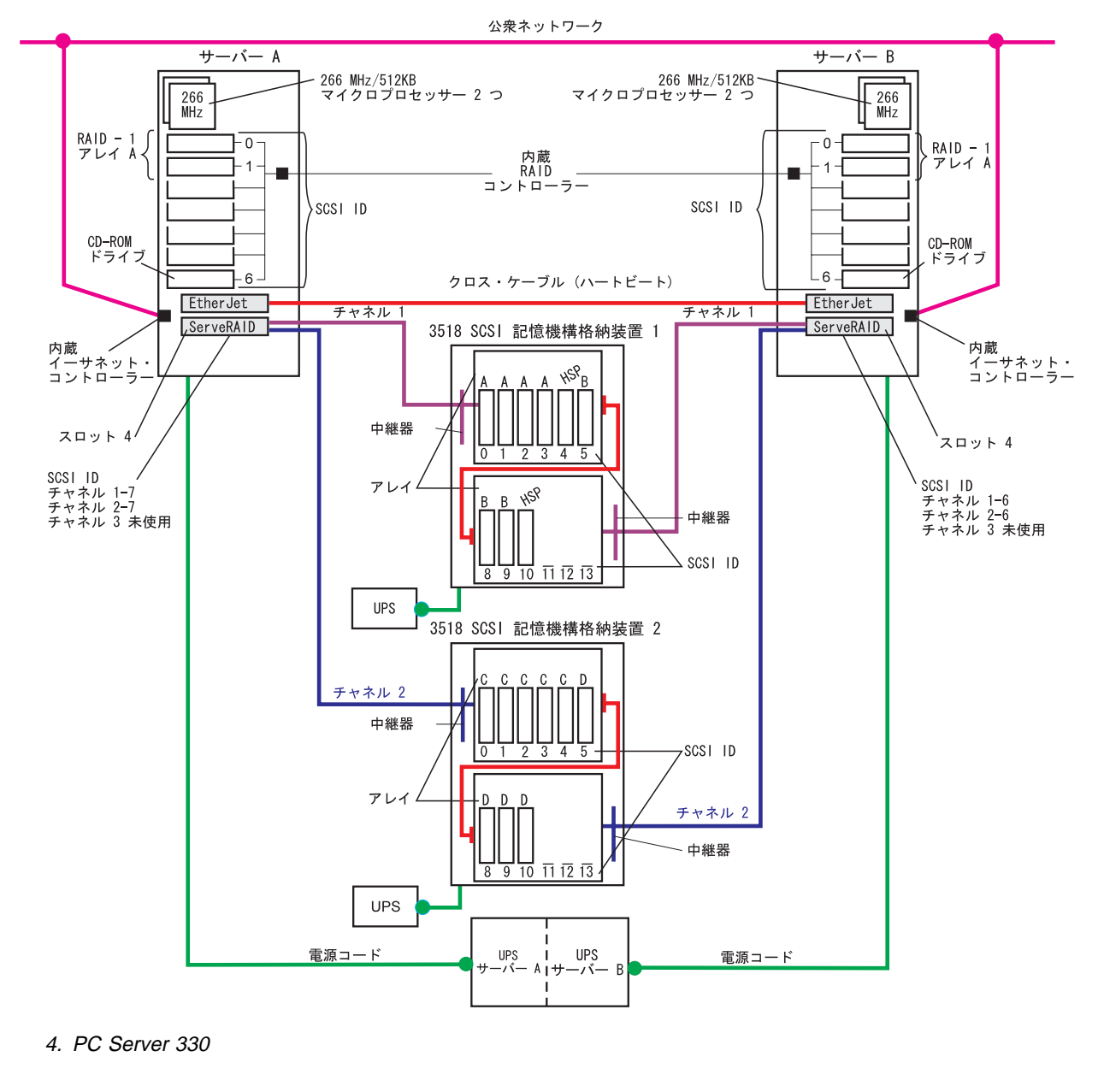

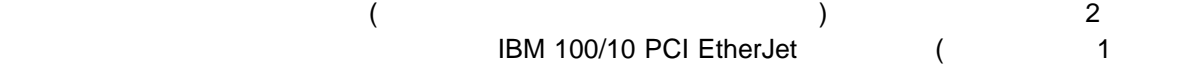

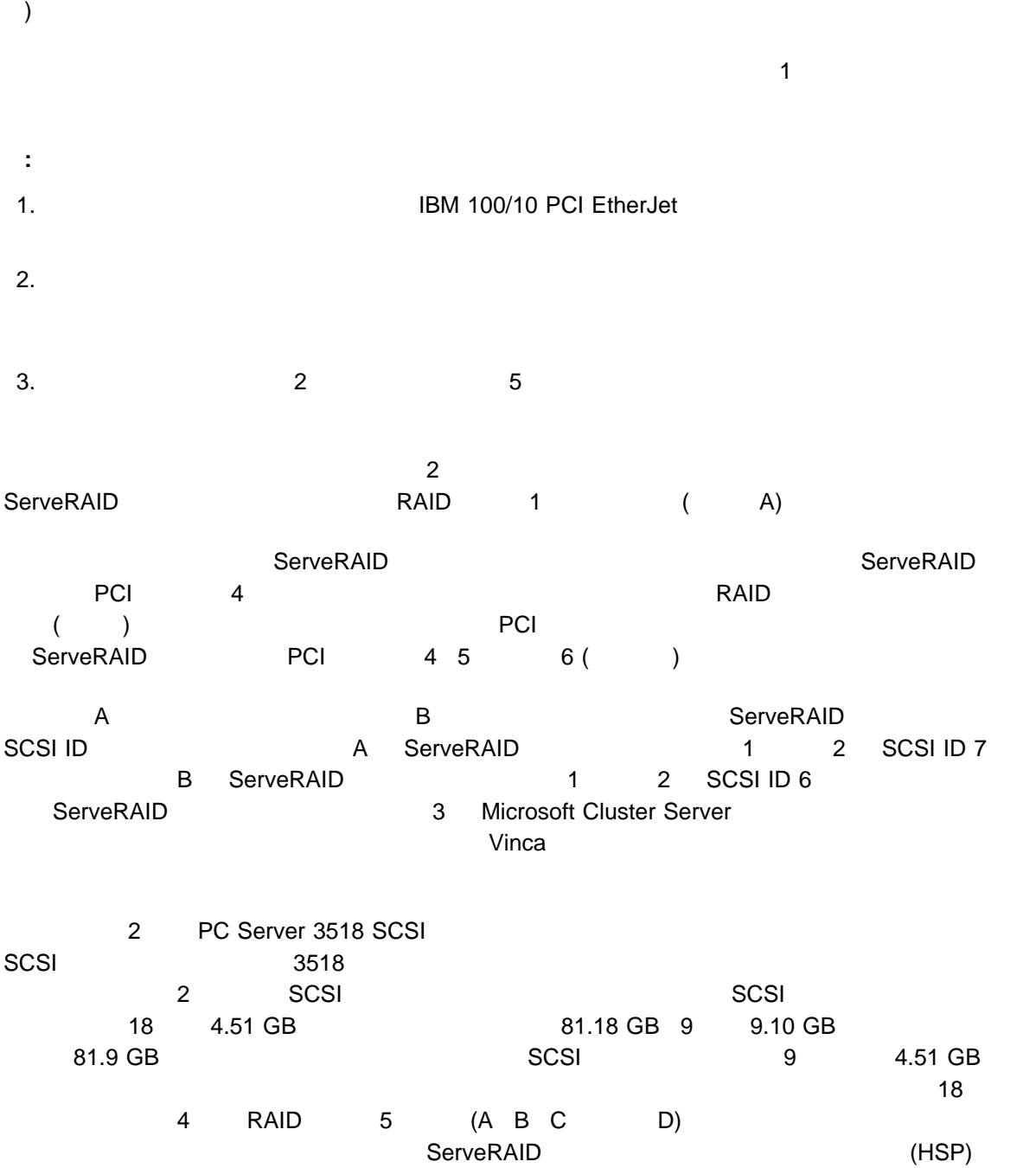

 $\overline{a}$   $\overline{a}$   $\overline{$ 

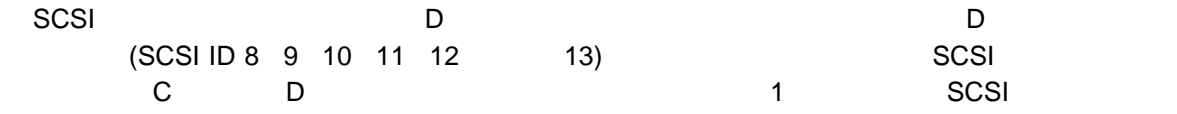

A ServeRAID 1 SCSI 1 C SCSI B ServeRAID 1 SCSI 1 D SCSI A ServeRAID 2 SCSI 2 C SCSI B ServeRAID 2 SCSI 2 D SCSI SCSI  $\sim$  SCSI extension has extended to the set of the set of the set of the set of the set of the set of the set of the set of the set of the set of the set of the set of the set of the set of the set of the set of the set o  $\sim$  SCSI  $\sim$  SCSI SCSI  $\sim$  SCSI  $\sim$  SCSI  $\sim$  SCSI  $\sim$ 

 $\overline{SCSI}$  2003  $\overline{SCSI}$ 

 $SCSI$ 

#### **PC Server 330**

Microsoft Cluster Server

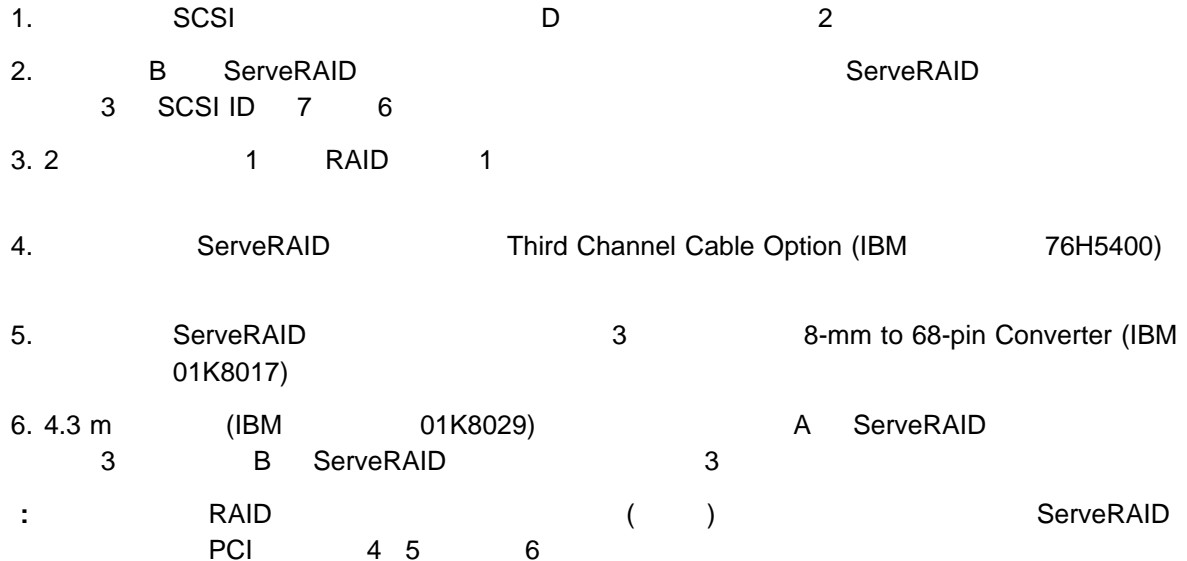

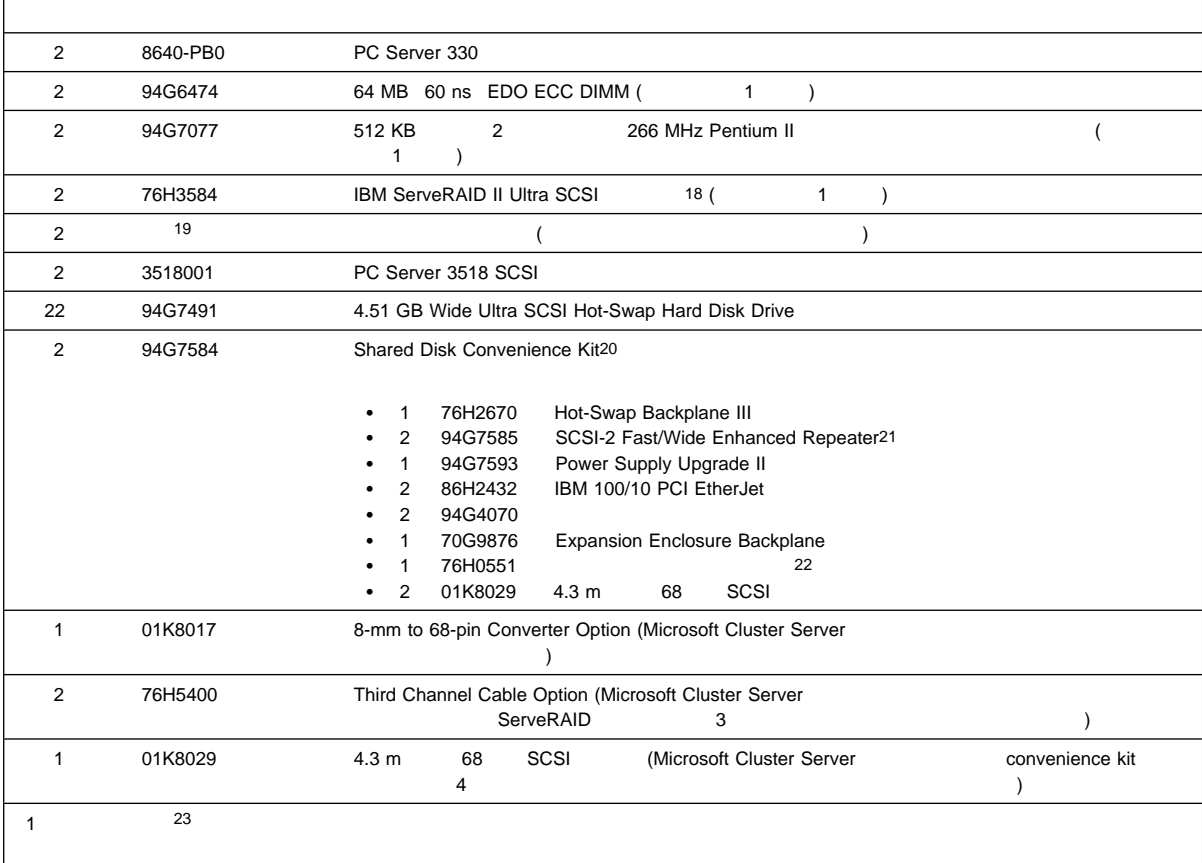

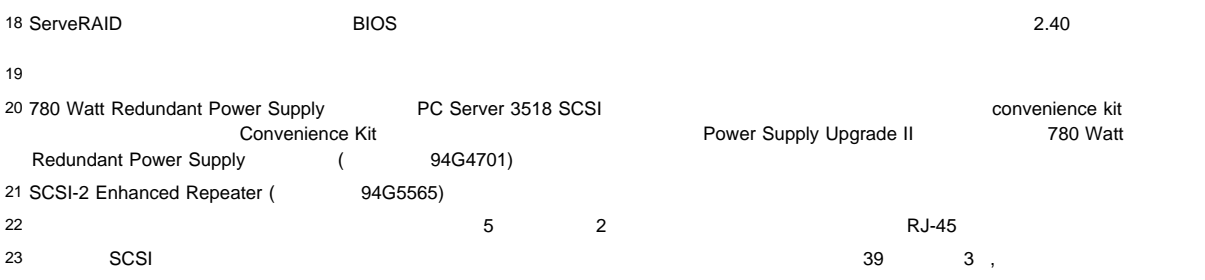

#### **PC Server 325** ラックのクラスター例 **2**

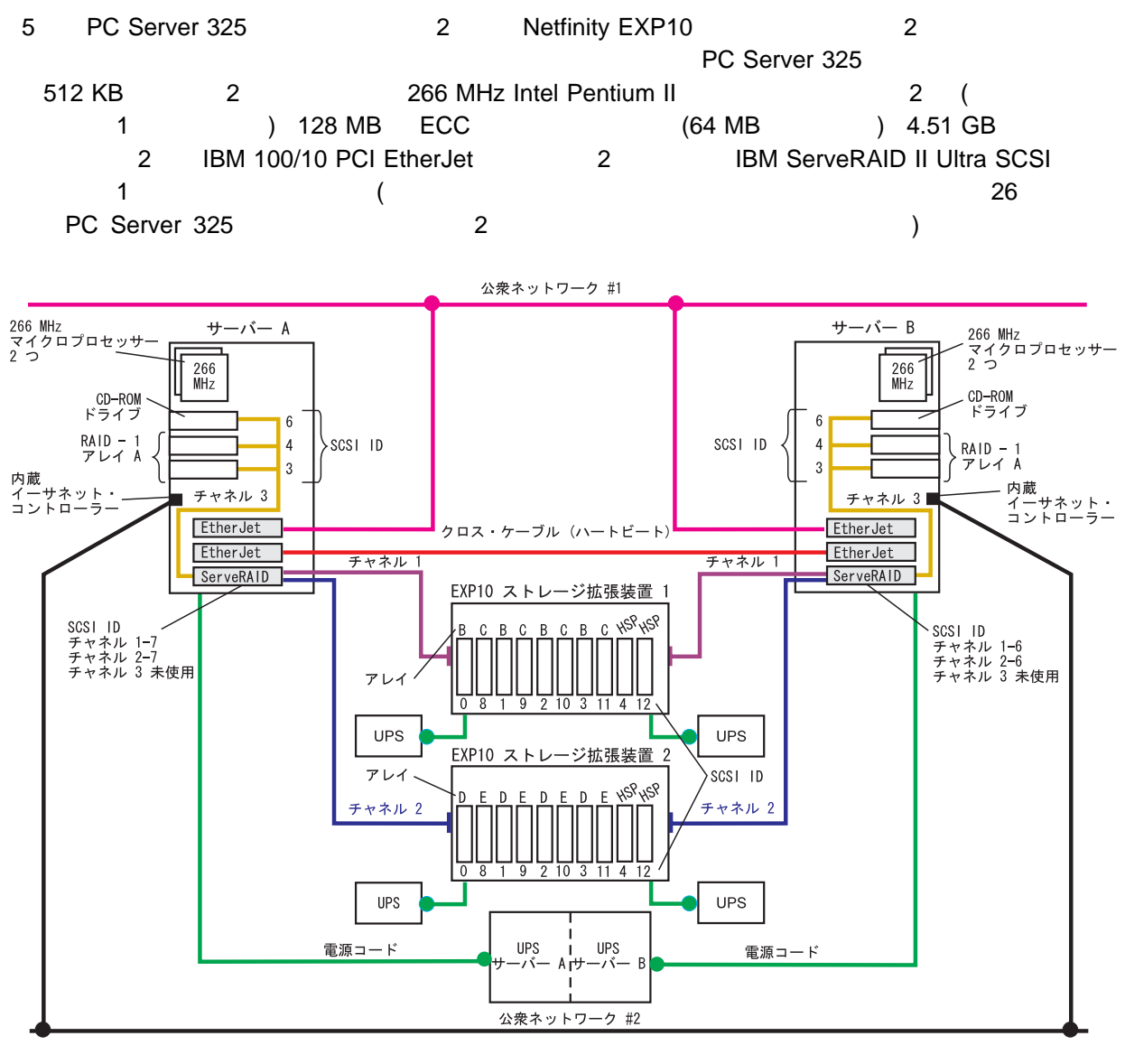

5. PC Server 325 2

Netfinity 42U 42U 5U Netfinity EXP10 3U 1 IBM Netfinity 50 DIA-310-D

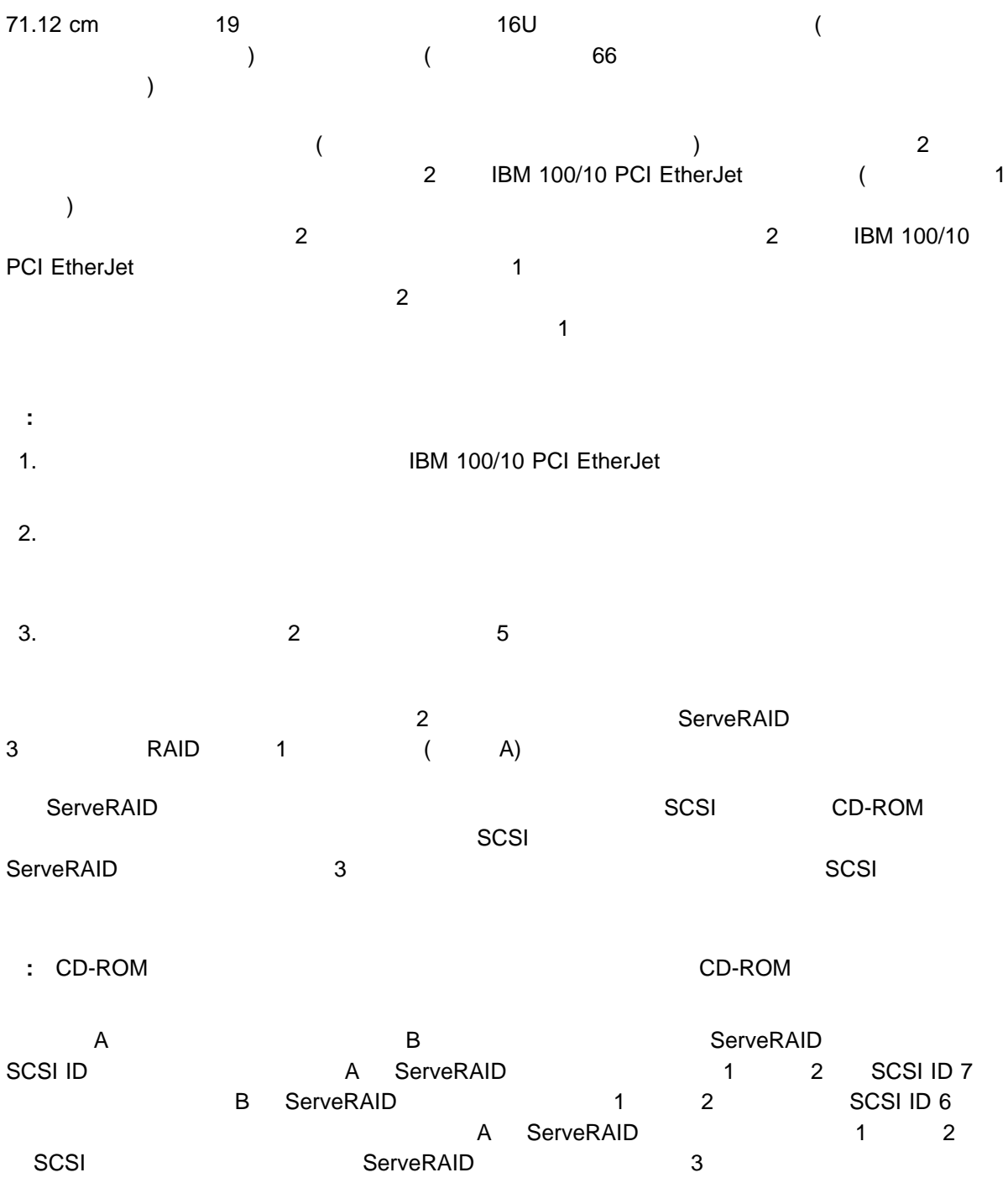

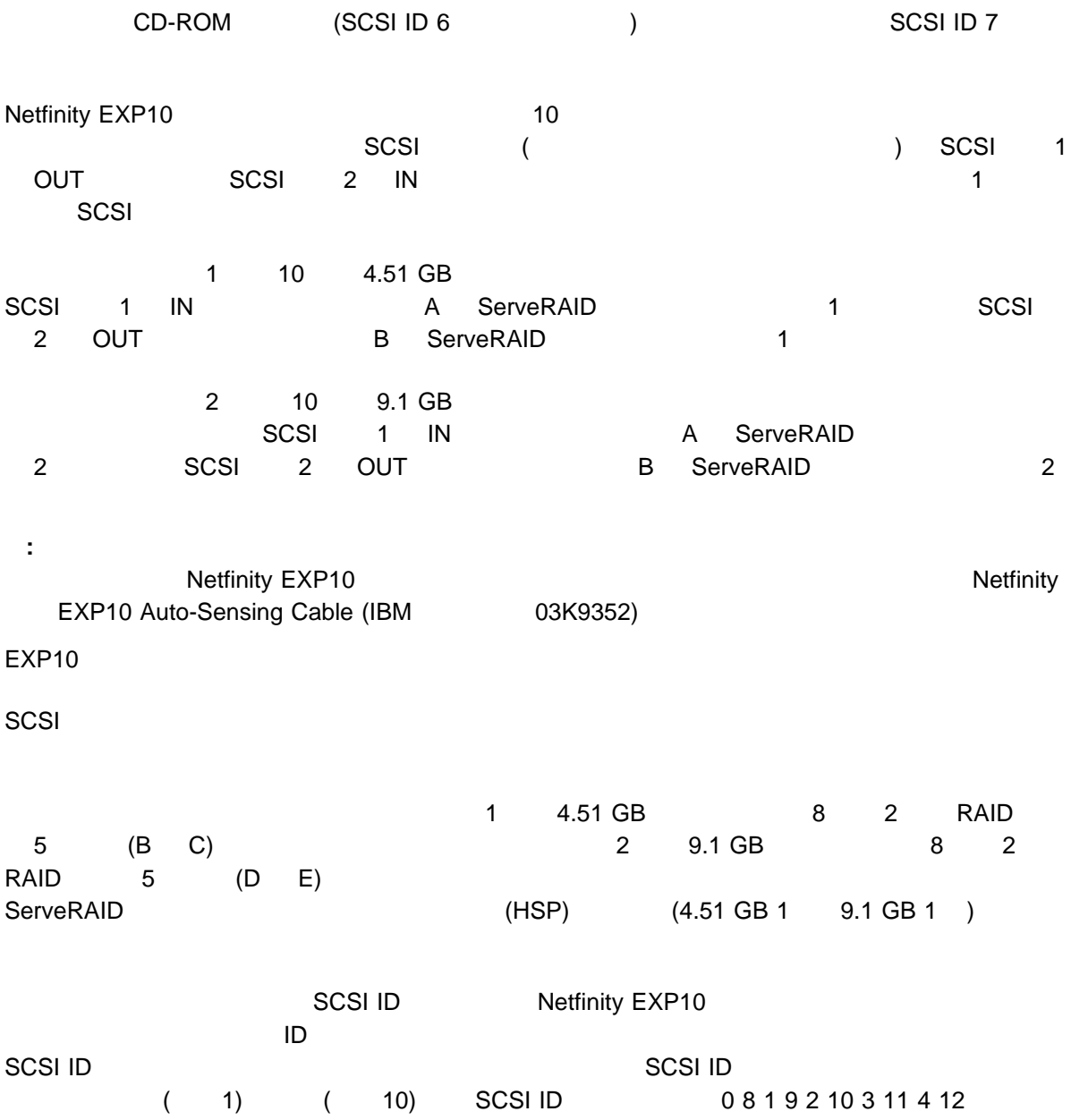

#### **PC Server 325** ラックのクラスター例 **2** のクォーラムへの変更

Microsoft Cluster Server

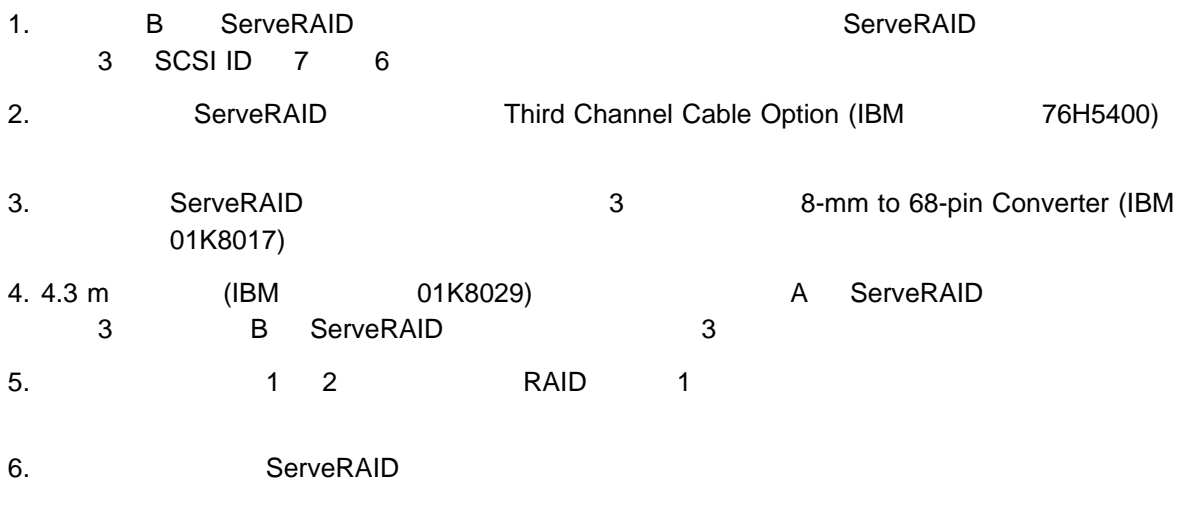

用性が必要でない場合は、サーバー内のドライブをシステム・ボード上の内蔵 SCSI コントローラーに接

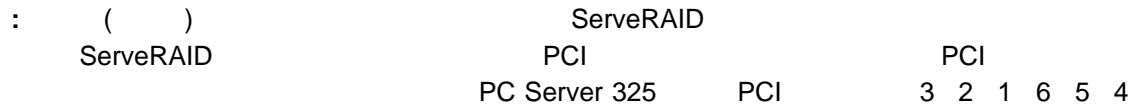

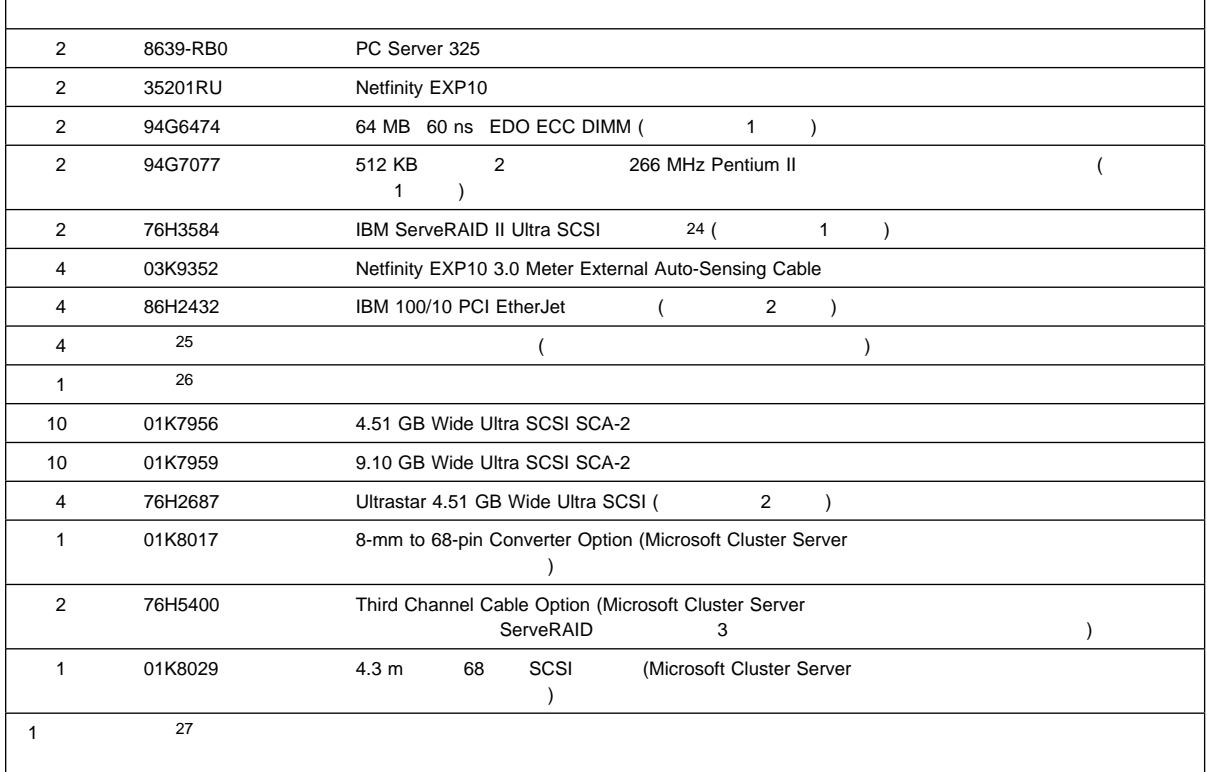

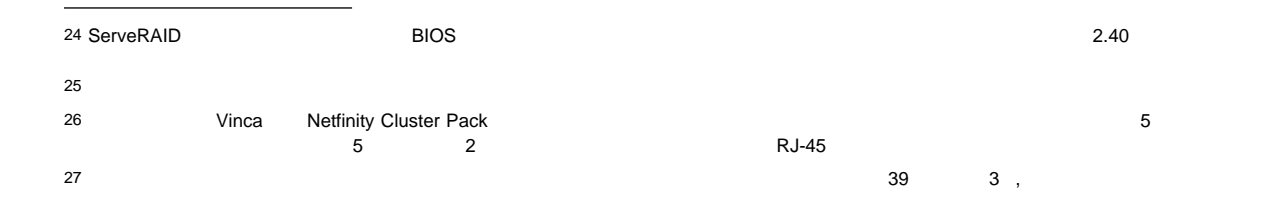

## **Netfinity 7000**

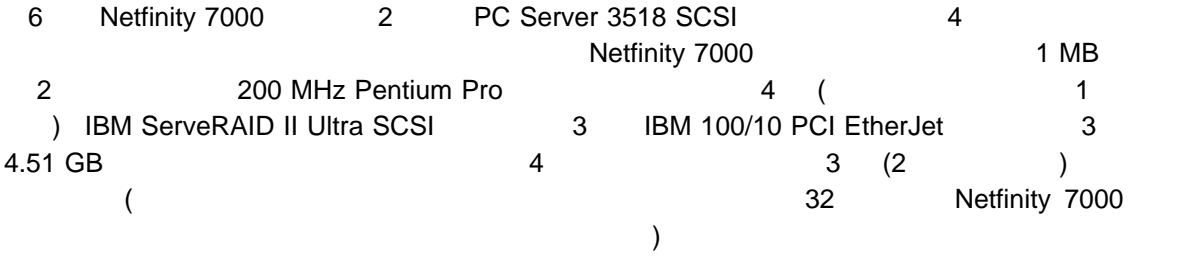

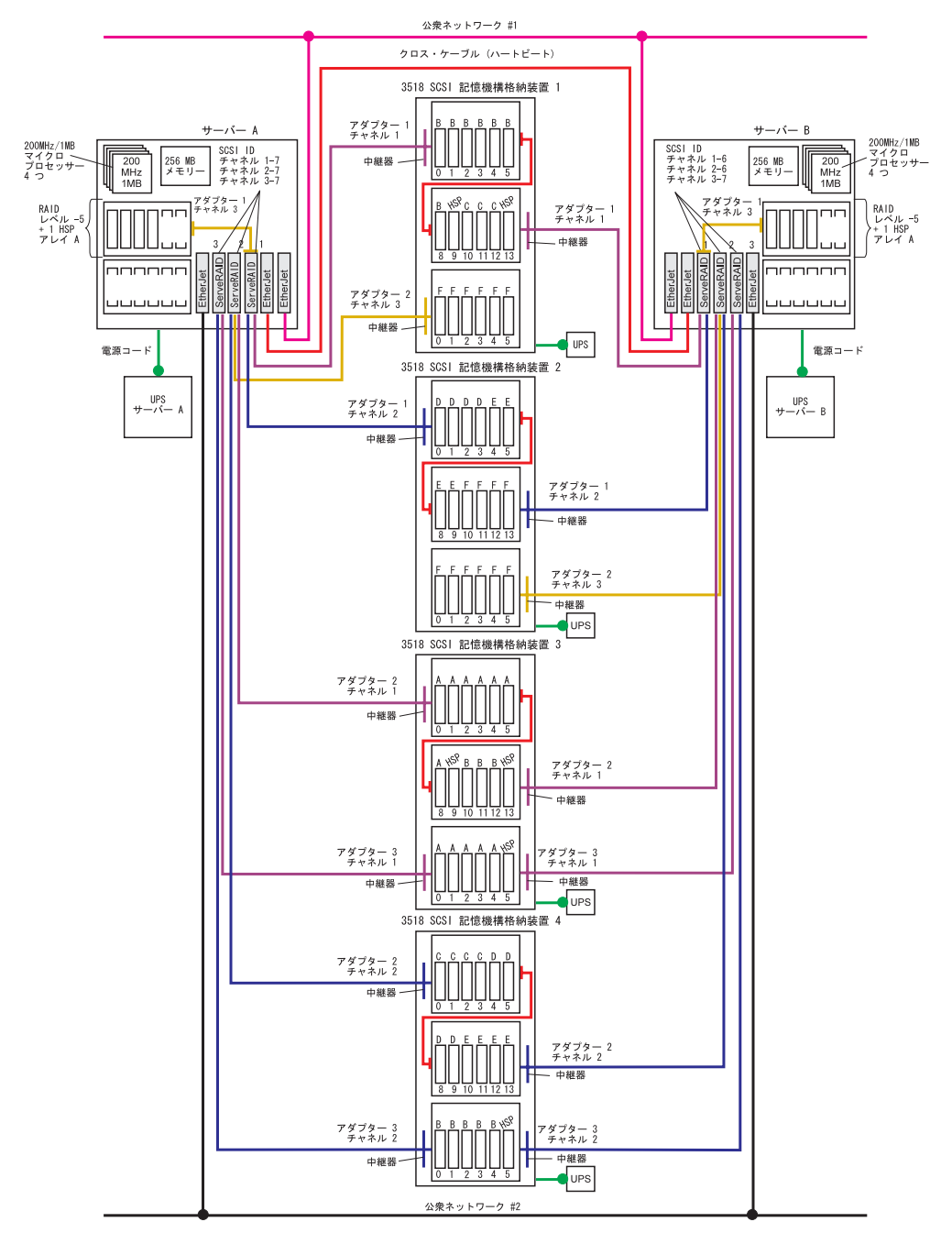

6. Netfinity 7000
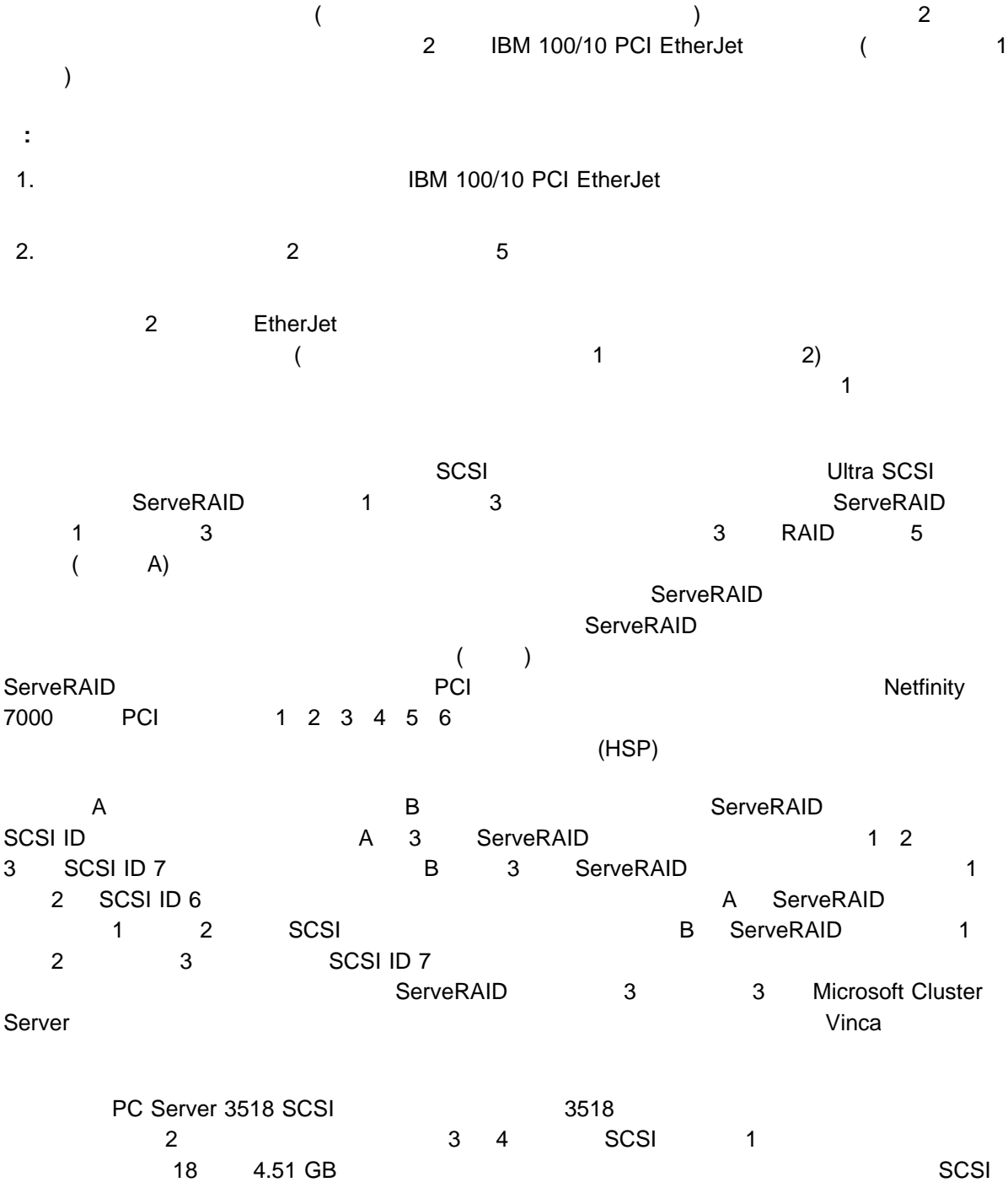

<sup>2</sup>章 共有ディスクのハードウェアの例 **29**

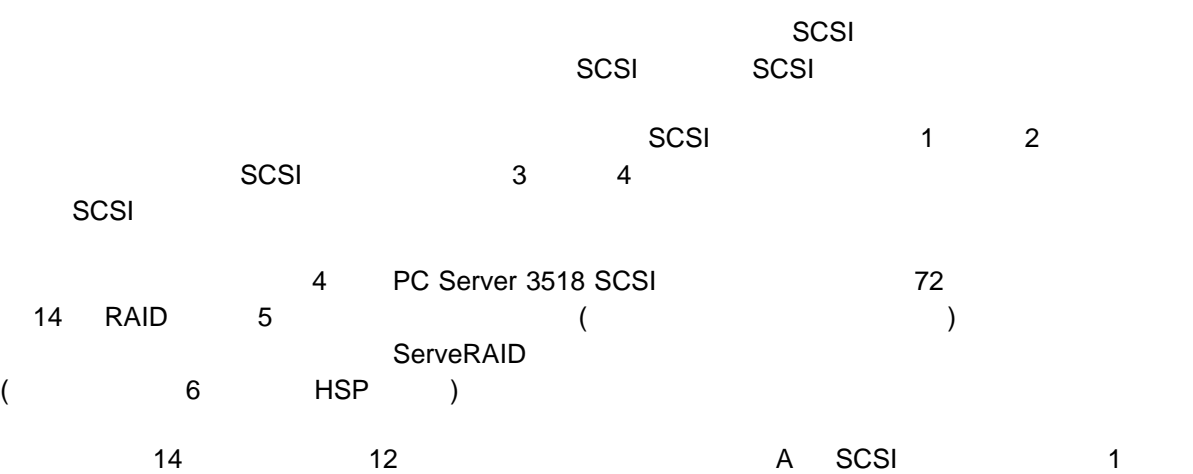

ということのスター A はっとも B SCSI こうこう 2 のこと A ところ A このパンク E のスター A このパンク E のスター A このパンク

: **PC Server 3518 SCSI**  $SCSI$  - The set of the set of the set of the set of the set of the set of the set of the set of the set of the set of the set of the set of the set of the set of the set of the set of the set of the set of the set of the s <u>94G7585 ワード・パーツ 07L8392</u> の日です。 PC Server 3518 SCSI

4 SCSI D D D D D  $(SCSI ID 8 13)$  E  $(SCSI ID 0 5)$  SCSI C D 0 12 and 12 and the D 0 and the D 0 and the D 0 and the D 0 and the D 0 and the D 0 and the D 0 and the D 0 and the D 0 and the D 0 and the D 0 and the D 0 and the D 0 and the D 0 and the D 0 and the D 0 and the D 0 an 1 SCSI  $\sim$  SCSI  $\sim$ 

 $SCSI$ 

## **Netfinity 7000**

Microsoft Cluster Server 1. SCSI 3 E SCSI 4 E 4.51 GB  $\begin{array}{ccc} 6 & 2 & \text{RAID} & 1 \end{array}$  2. B ServeRAID 2. ServeRAID 3 3 SCSI ID 7 6 3. ServeRAID 3 3 Third Channel Cable Option (IBM 76H5400) 4. ServeRAID アダプター 3 チャネル 3 のどれかの外付けコネクターに、8-mm to 68-pin Converter  $(IBM 01K8017)$ 5. 4.3 m (IBM 01K8029) A ServeRAID 3 3 B ServeRAID 3 3 3

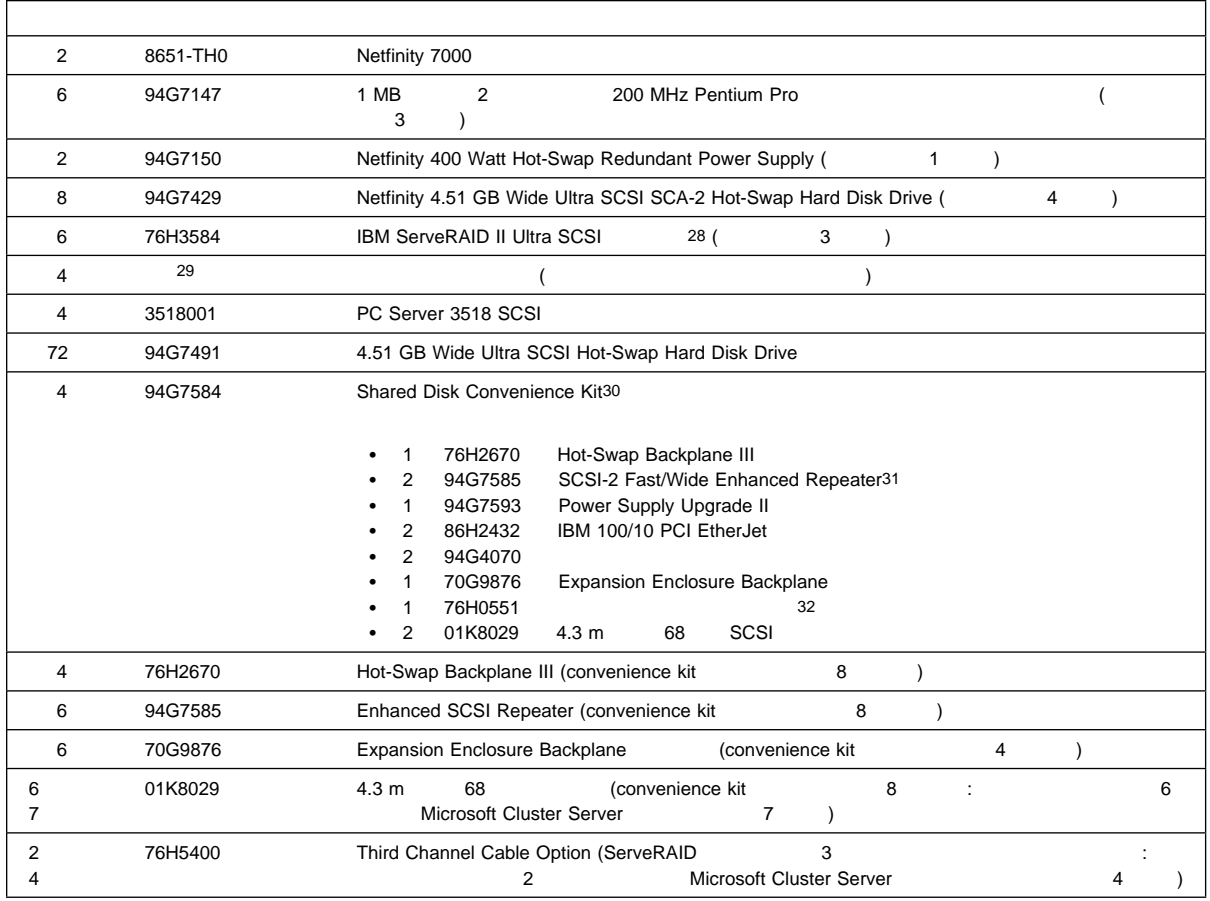

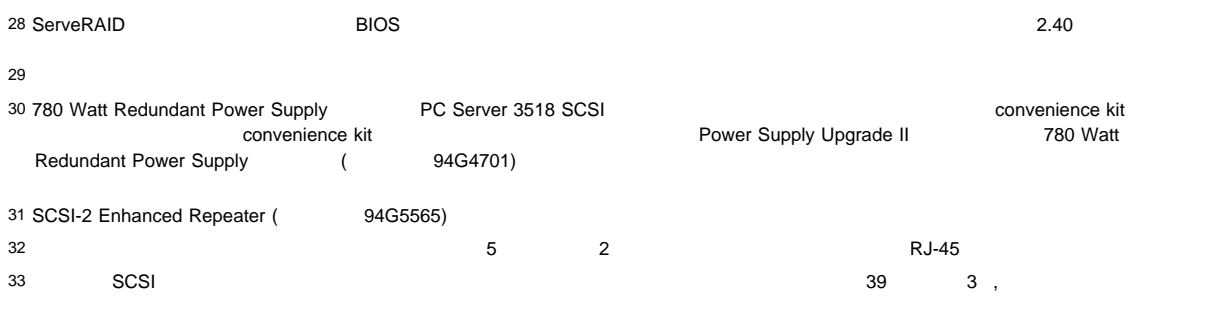

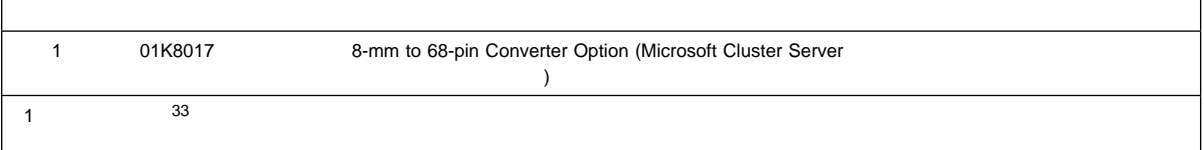

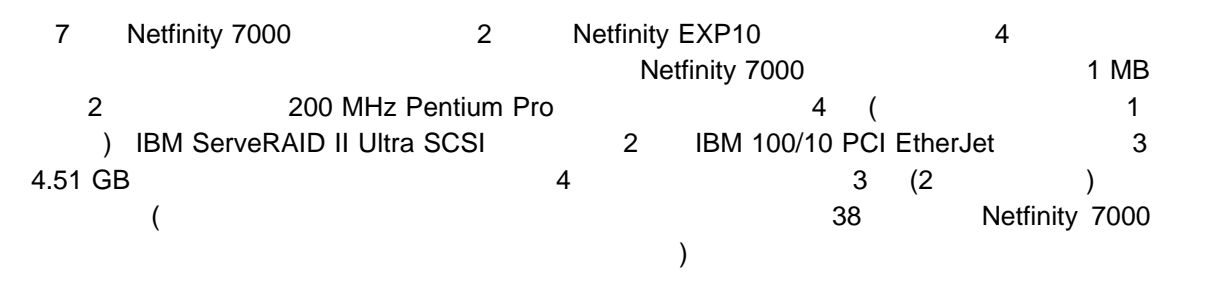

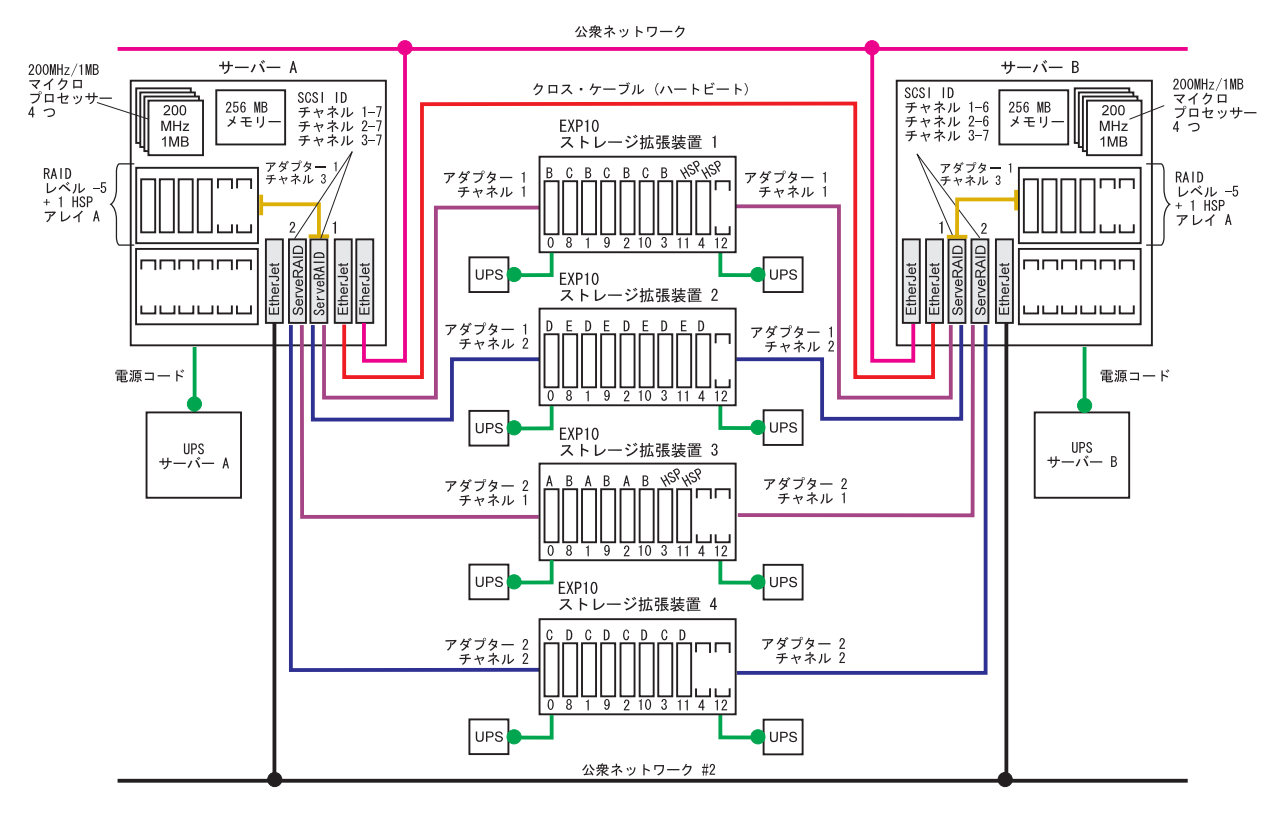

7. Netfinity 7000

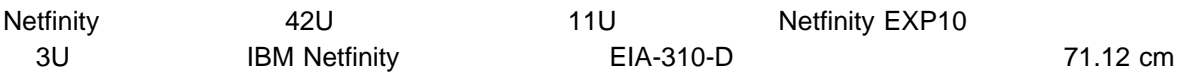

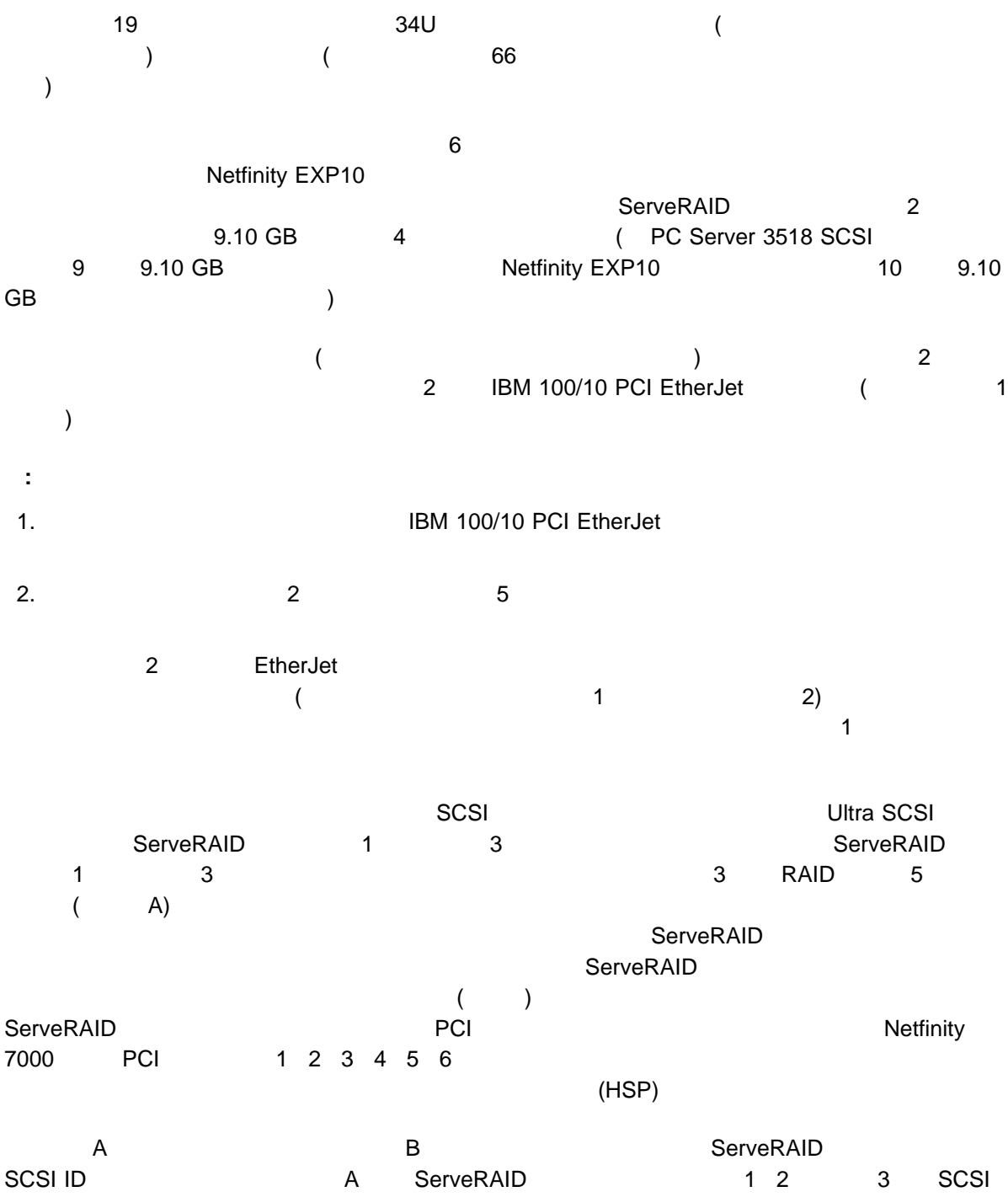

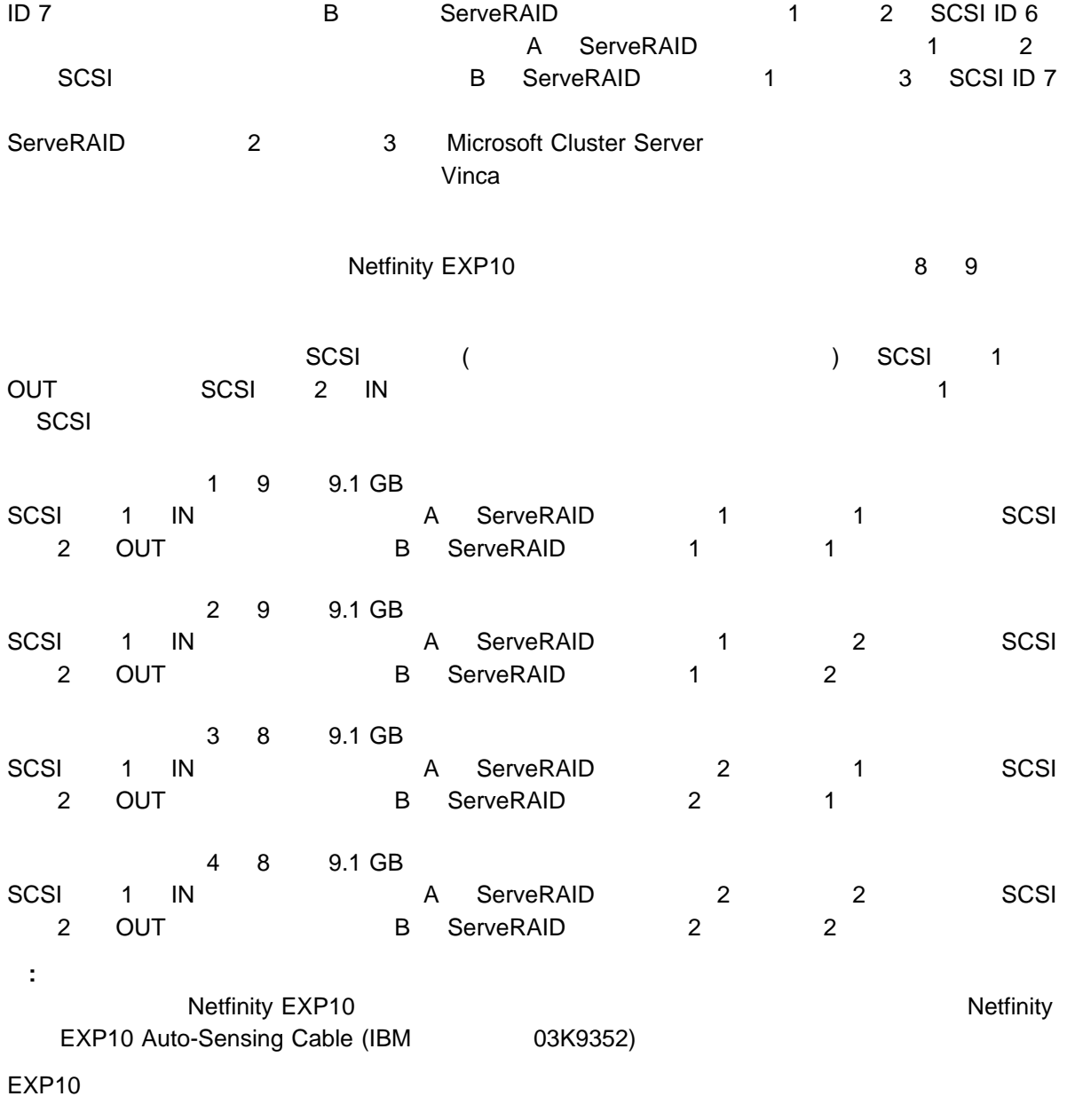

 $SCSI$   $\sim$   $N_{\rm{max}}$ 

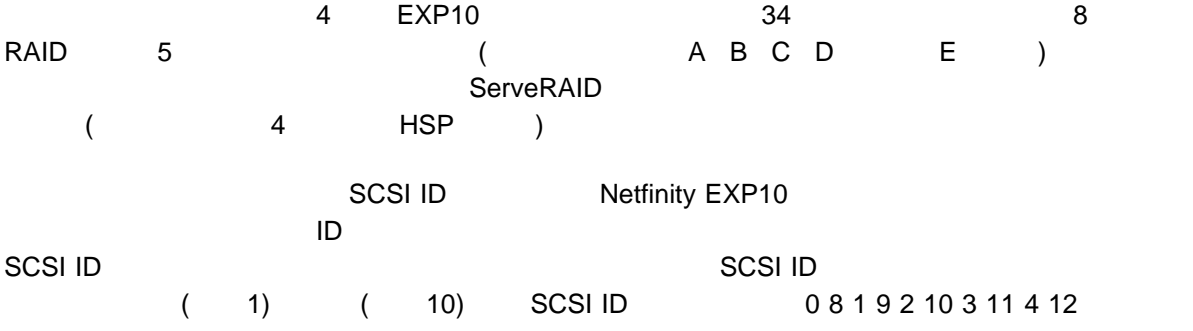

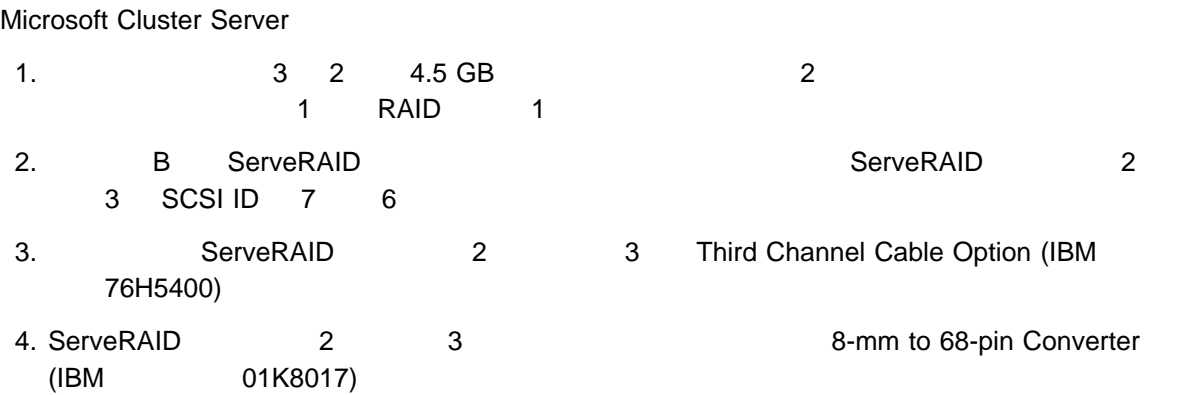

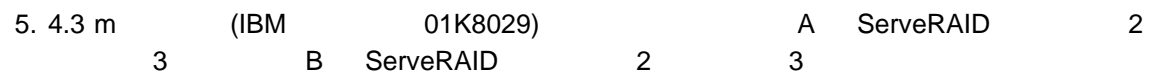

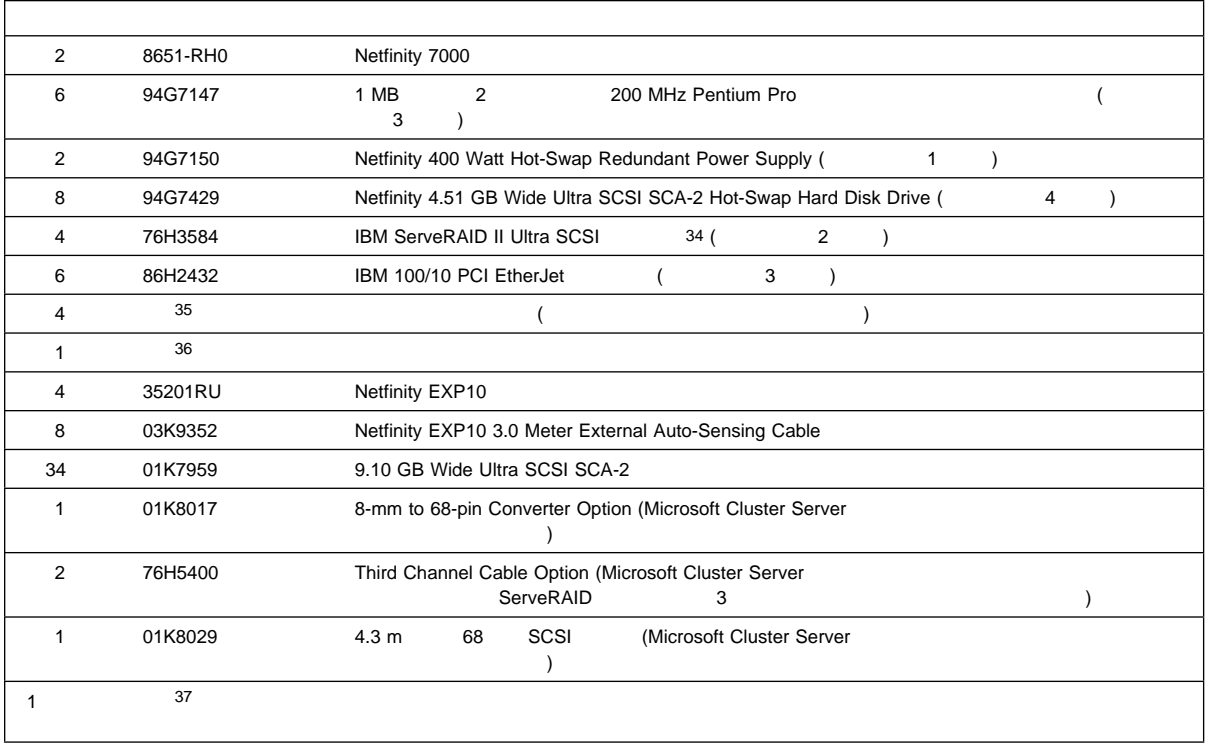

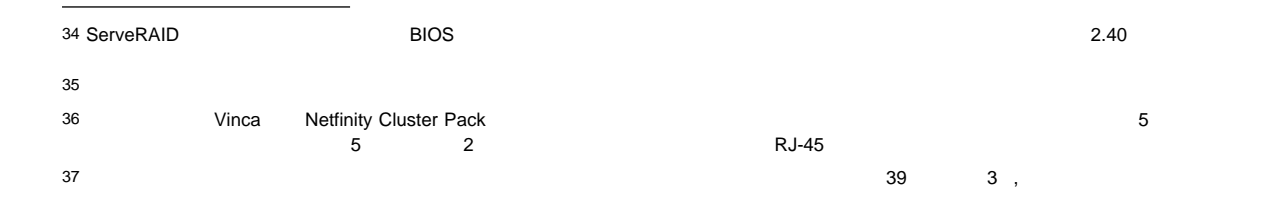

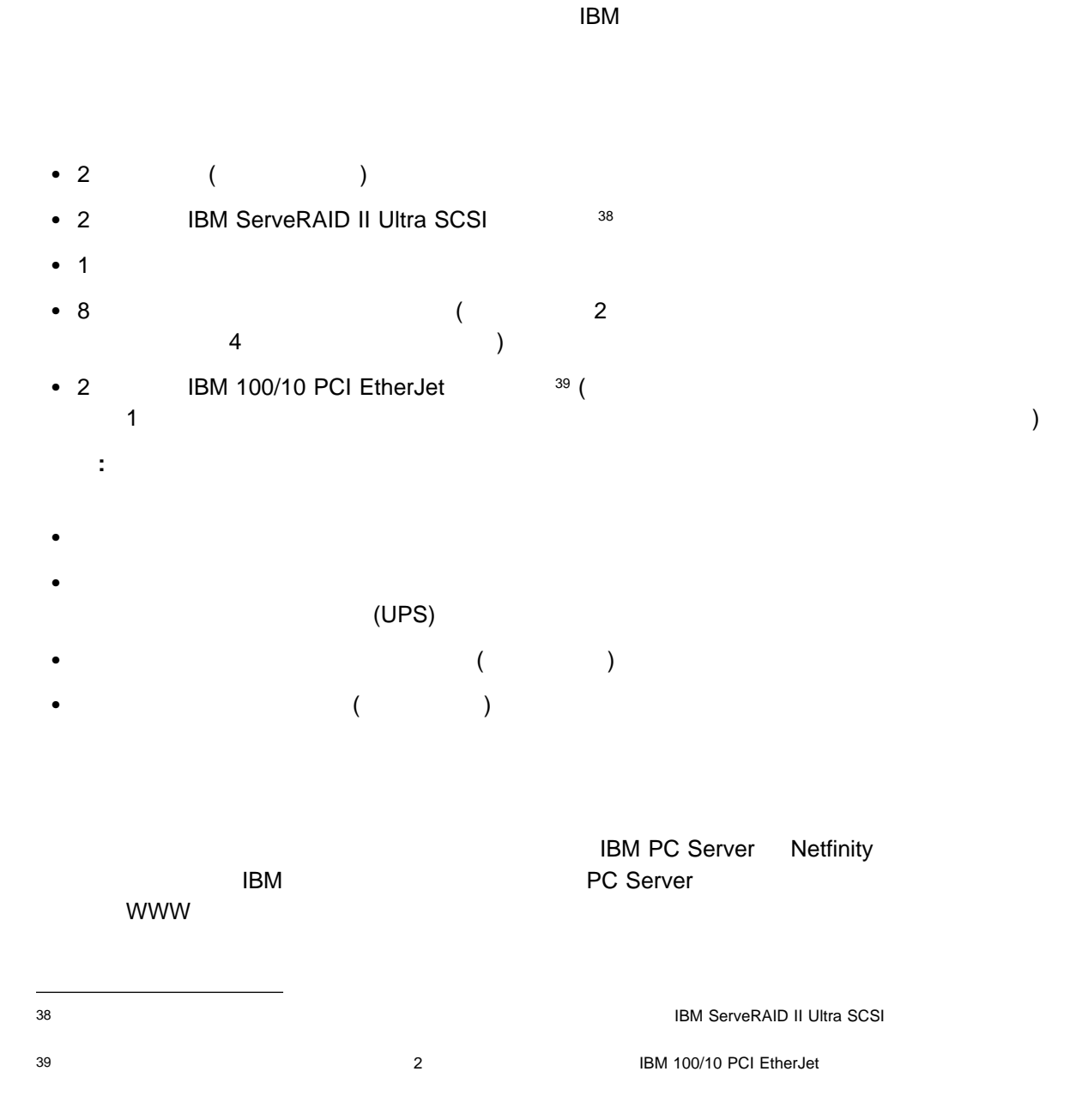

http://www.pc.ibm.com http://www.us.pc.ibm.com/server/ http://www.us.pc.ibm.com/options/

Web

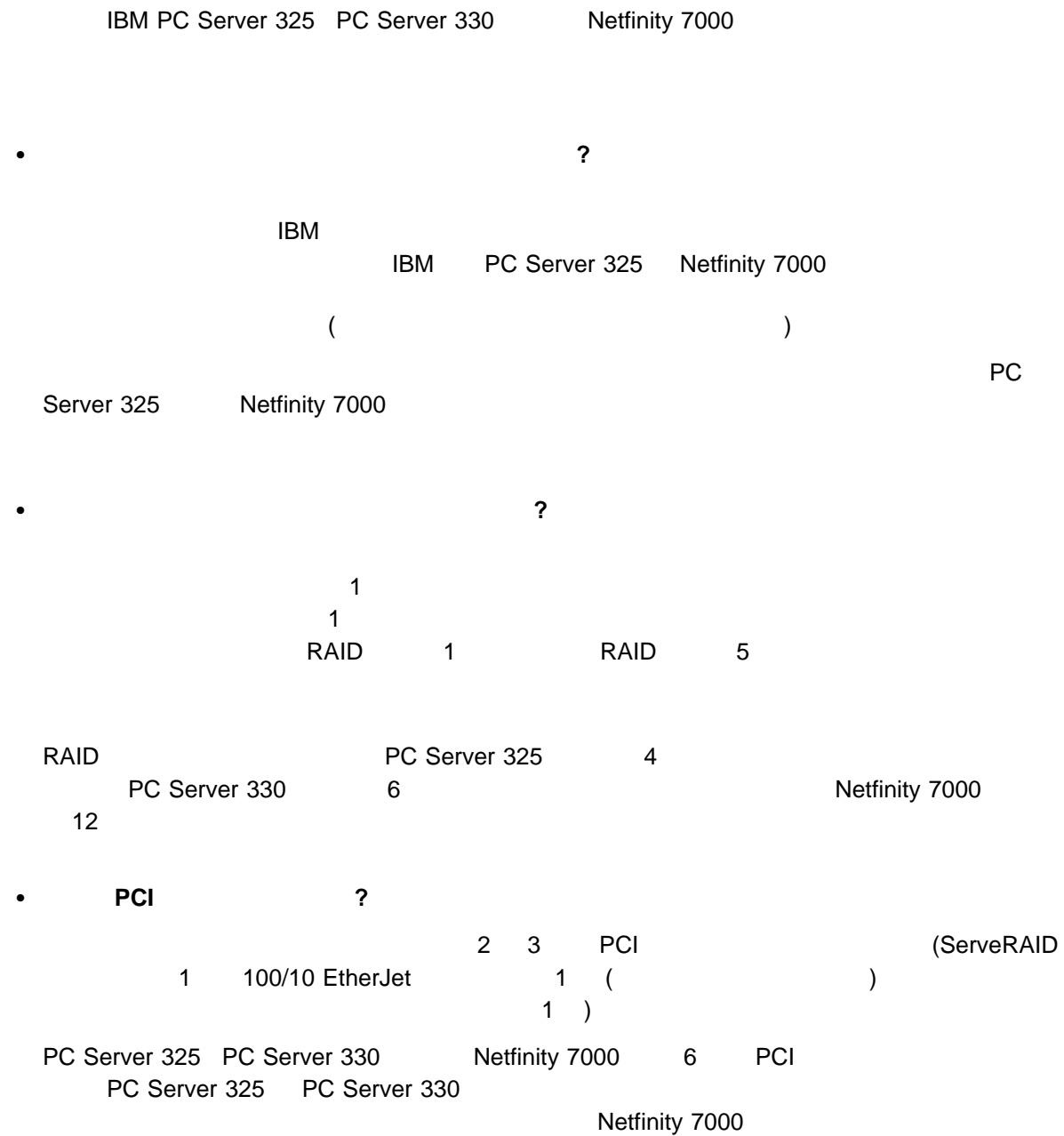

PC Server 325 PC Server 330 Intel Pentium II 512 MB ECC<br>PC Server 330 Intel Pentium Pro 1 GB ECC PC Server 330 Intel Pentium Pro Netfinity 7000 4 GB ECC

## **PC Server 325**

次の表に、PC Server 325 の最近発表されたモデルに関する基本情報を示します。PC Server 325 の旧モデ

 $1\text{BM}$ 

WWW http://www.us.pc.ibm.com/server/

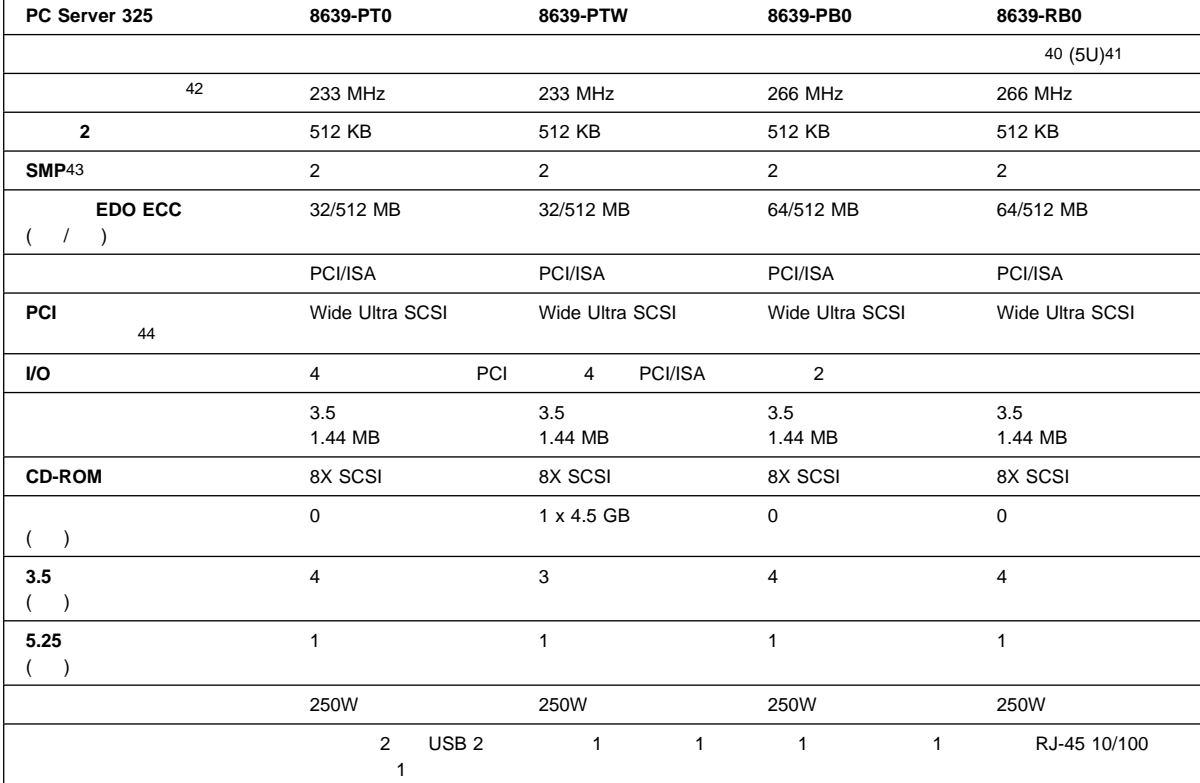

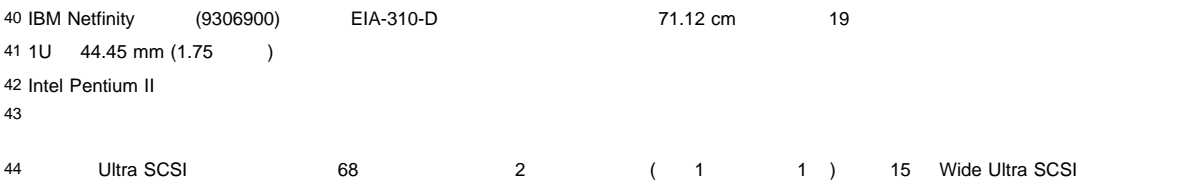

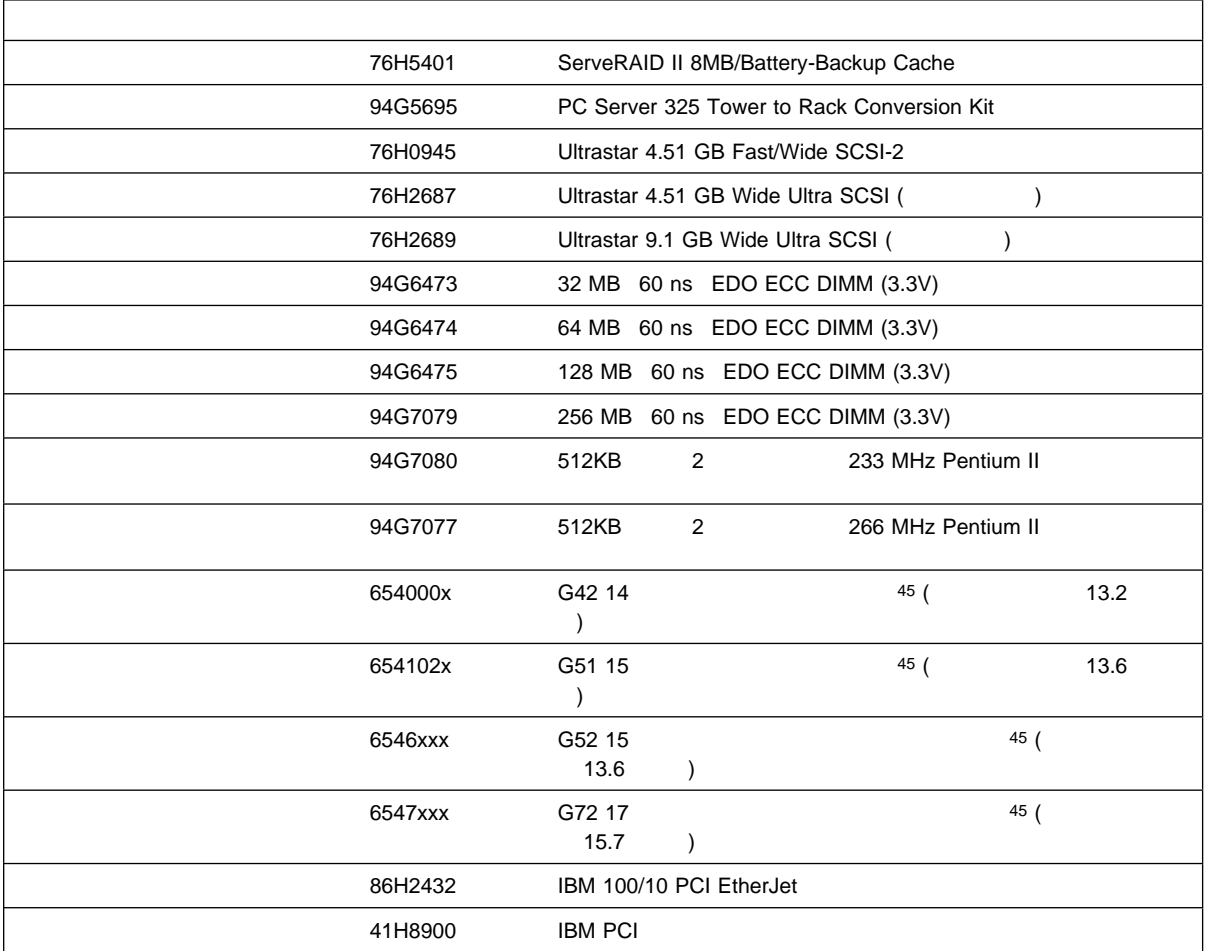

45 "χ" 46 ServeRAID アダプターのファームウェア、BIOS コード、デバイス・ドライバー、およびユーティリティー・プログラムは、バージョン 2.40 以上である必要が 47 68 - 50 (IBM 32G3925) 48 68  $-50$  $49$ 50 記載されている無停電電源装置 (UPS) の稼働時間と電力は、通常の構成の場合の値です (最大容量の 70%)

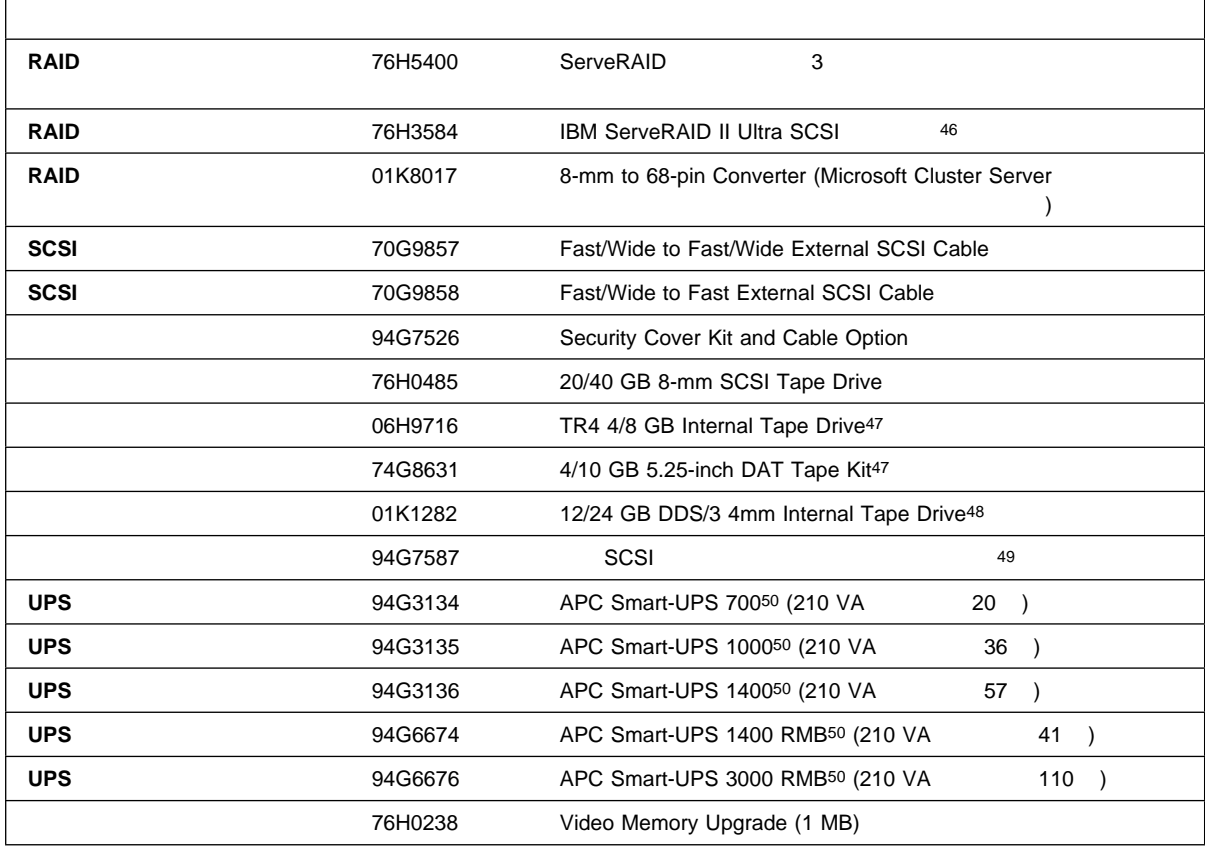

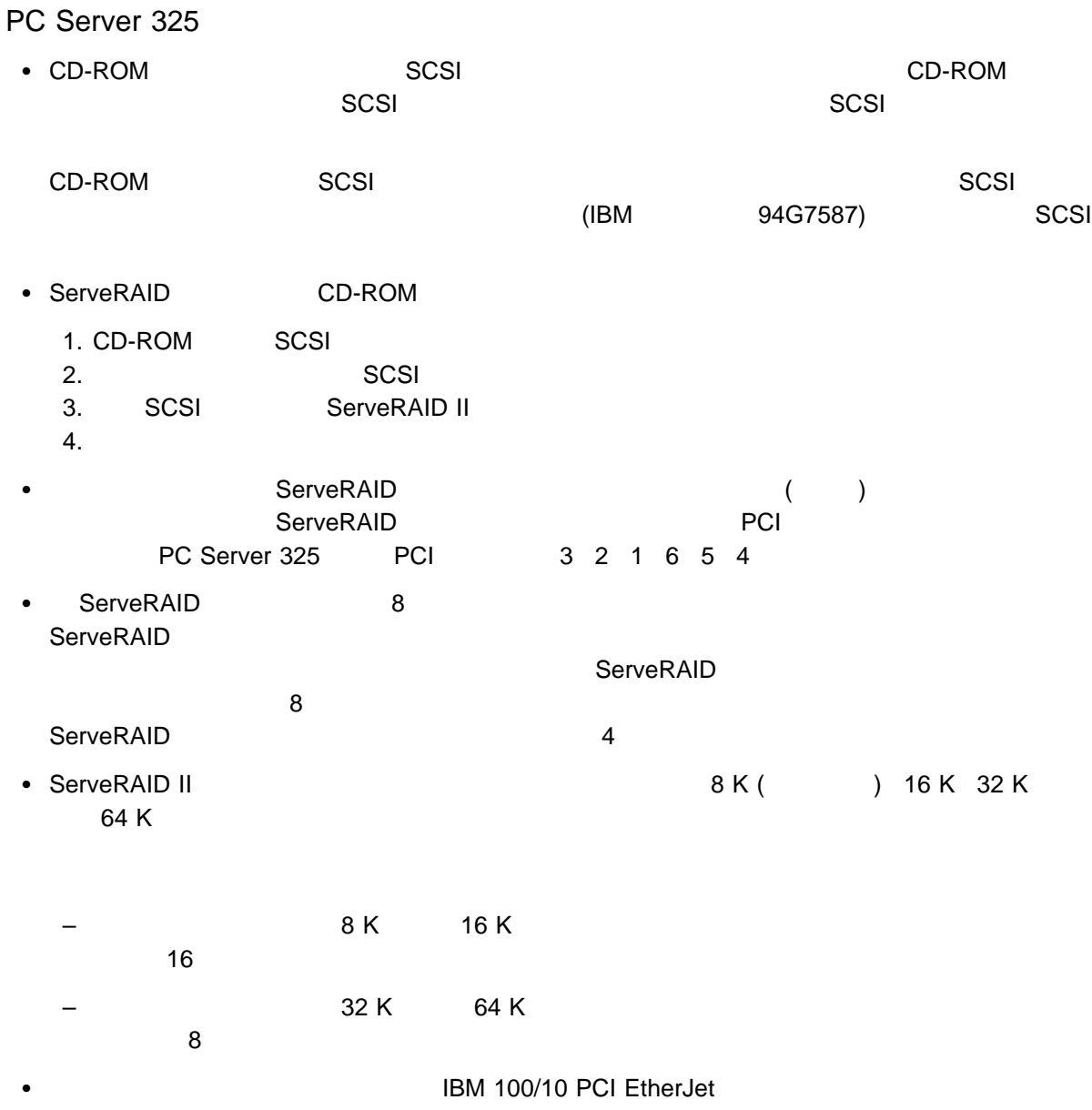

一部のサーバー・モデルに標準装備されている内蔵イーサネット・コントローラーを使用して、サーバー

• Vinca High Availability for NetWare **The Contract of Availability for NetWare** 

## **PC Server 330**

PC Server 330 BM PC Server 330

WWW http://www.us.pc.ibm.com/server/

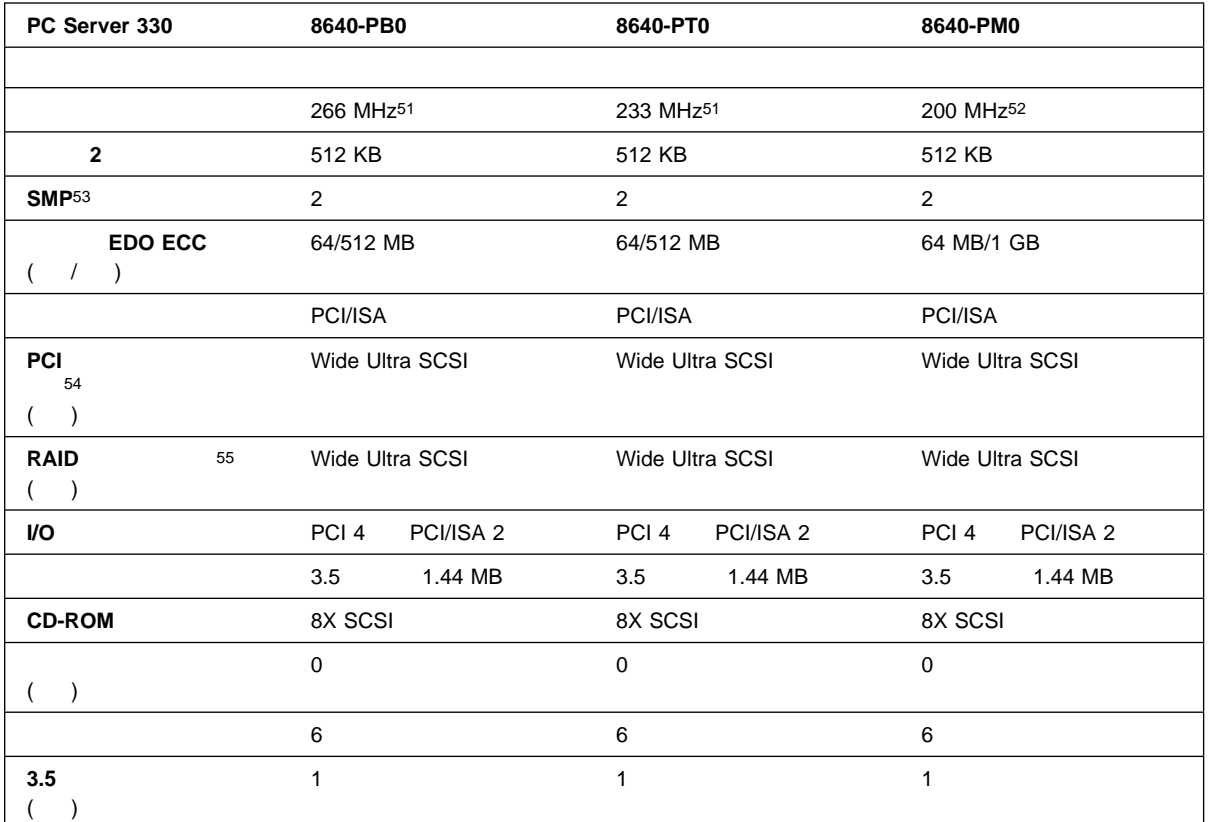

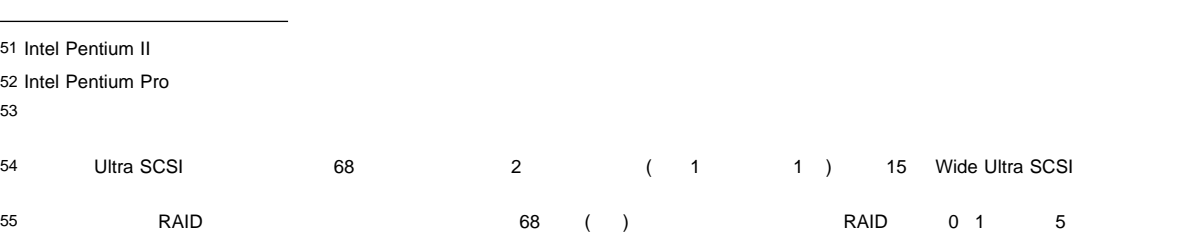

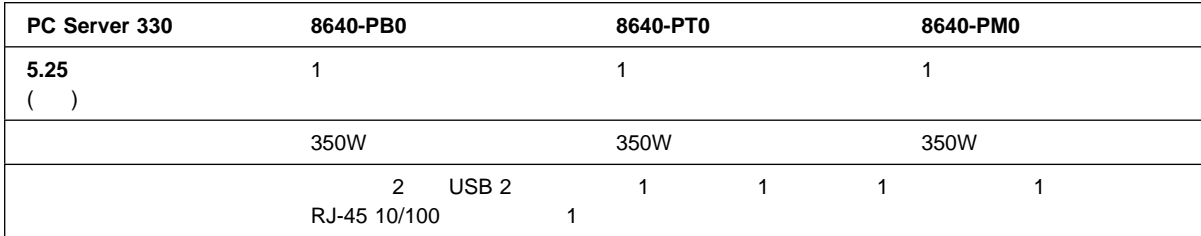

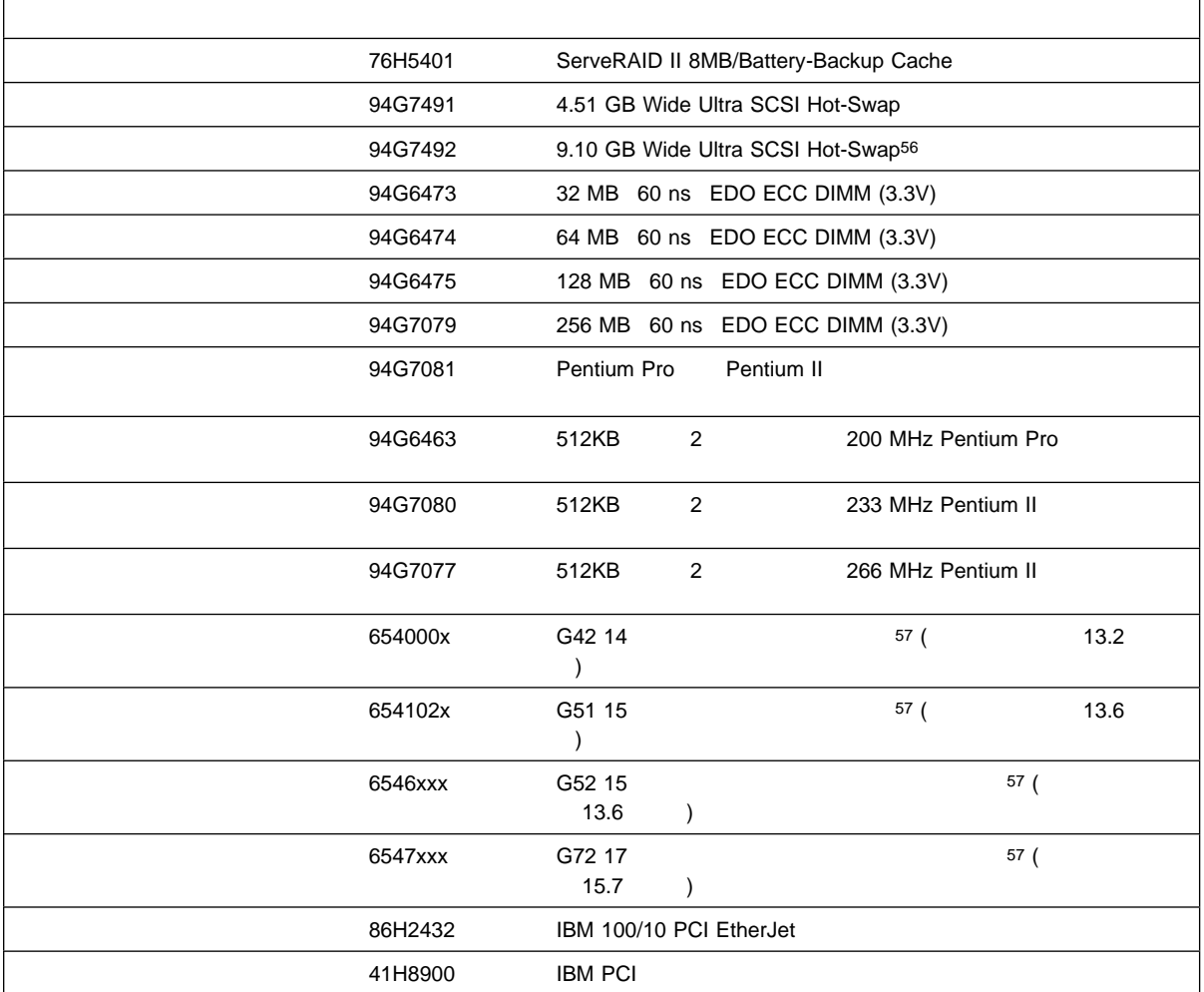

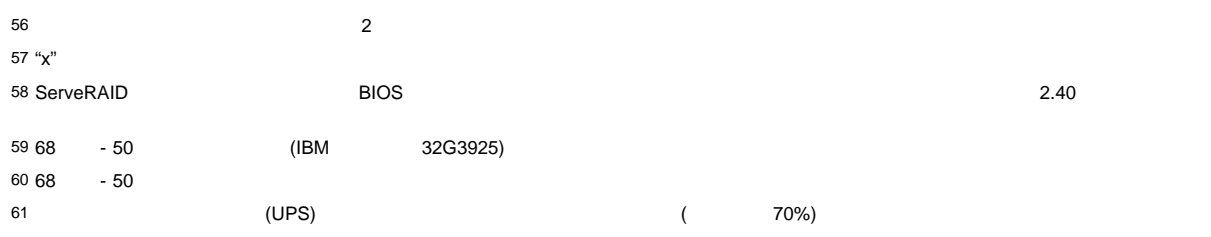

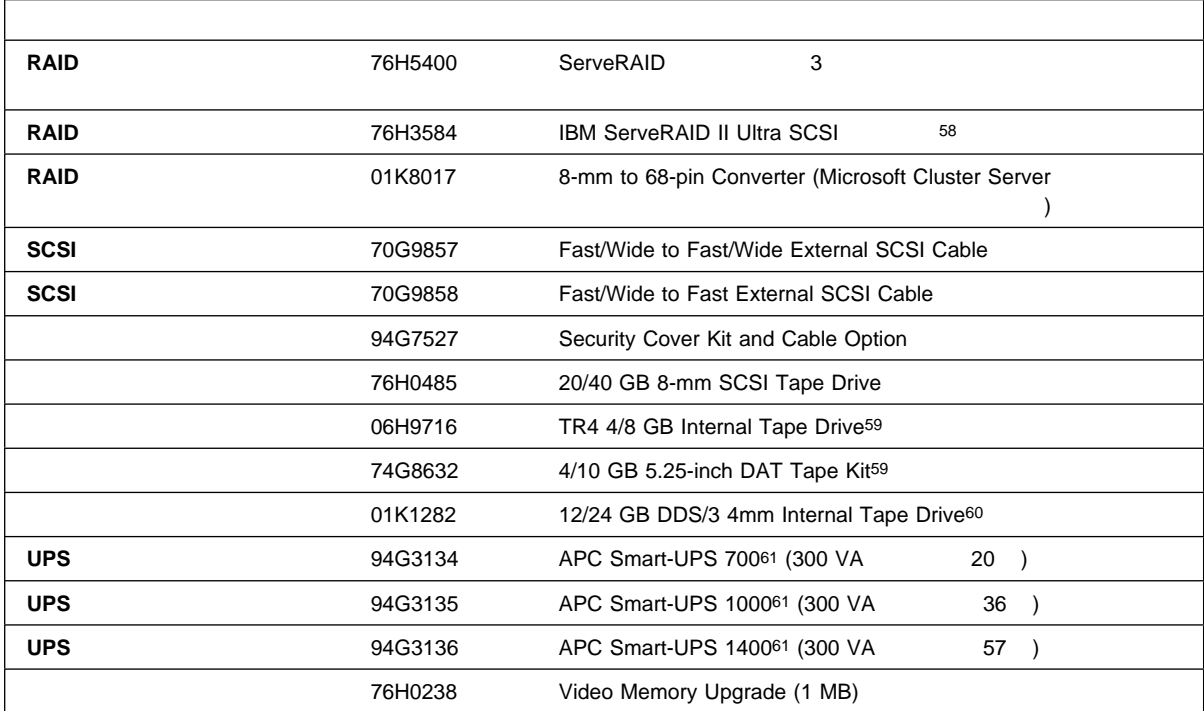

### PC Server 330

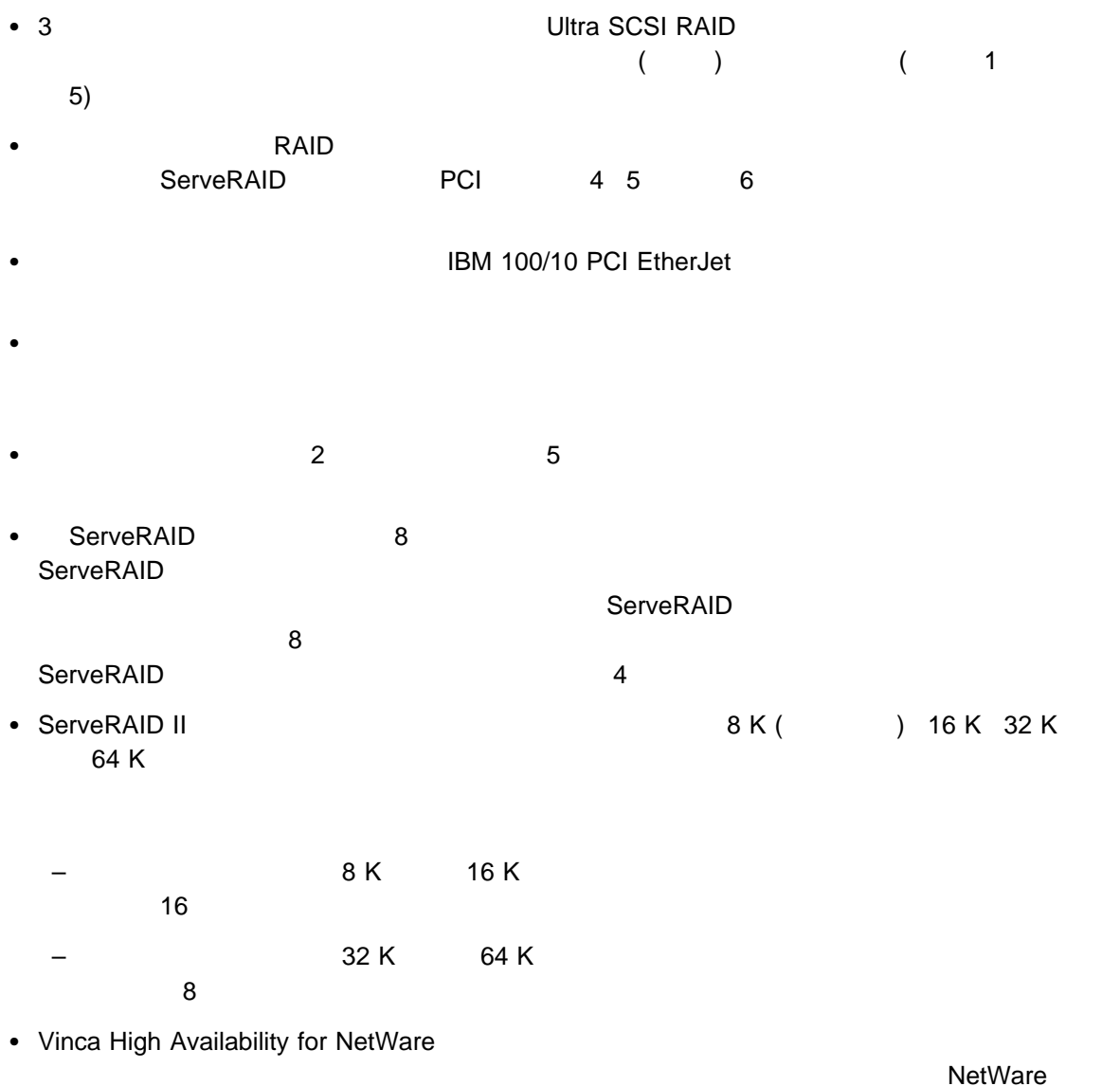

#### Netfinity 7000

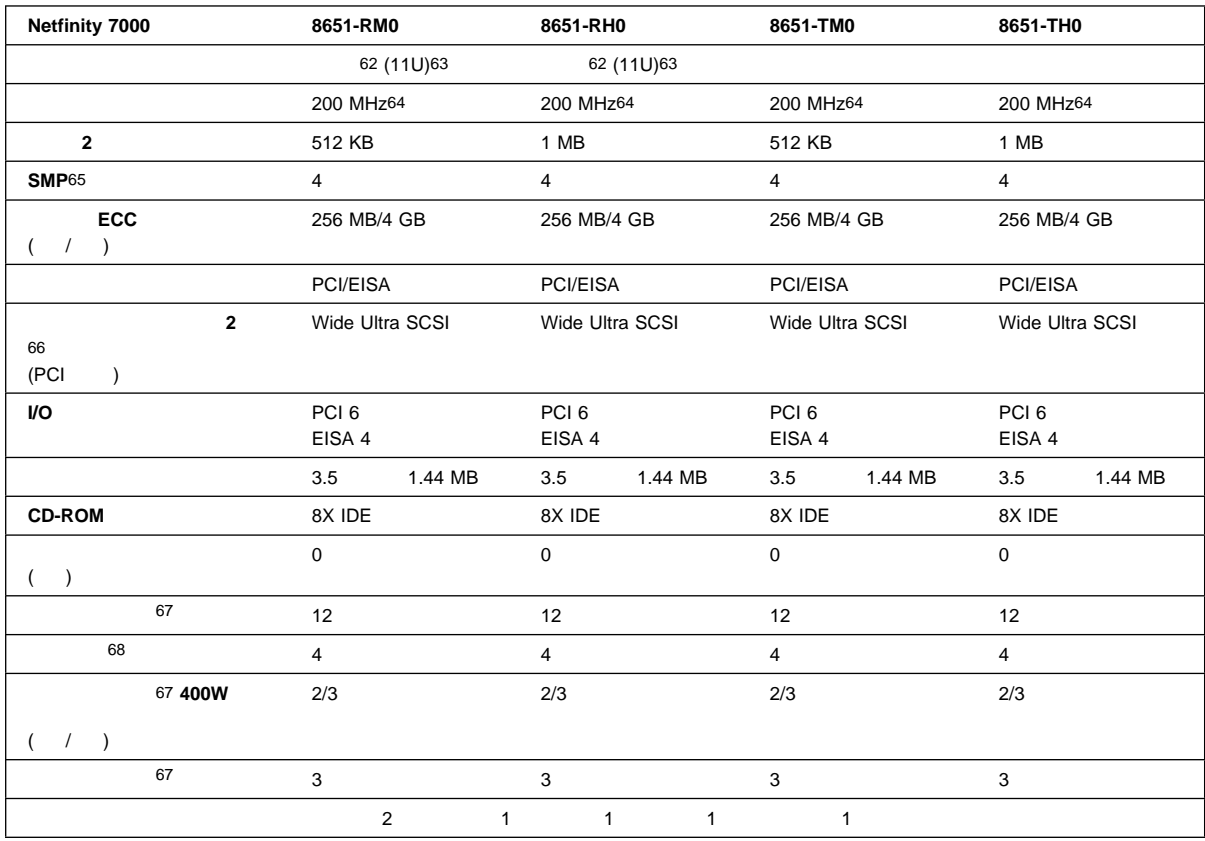

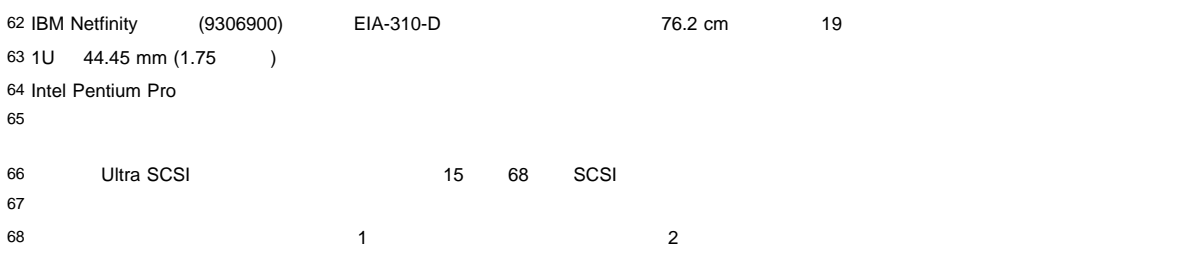

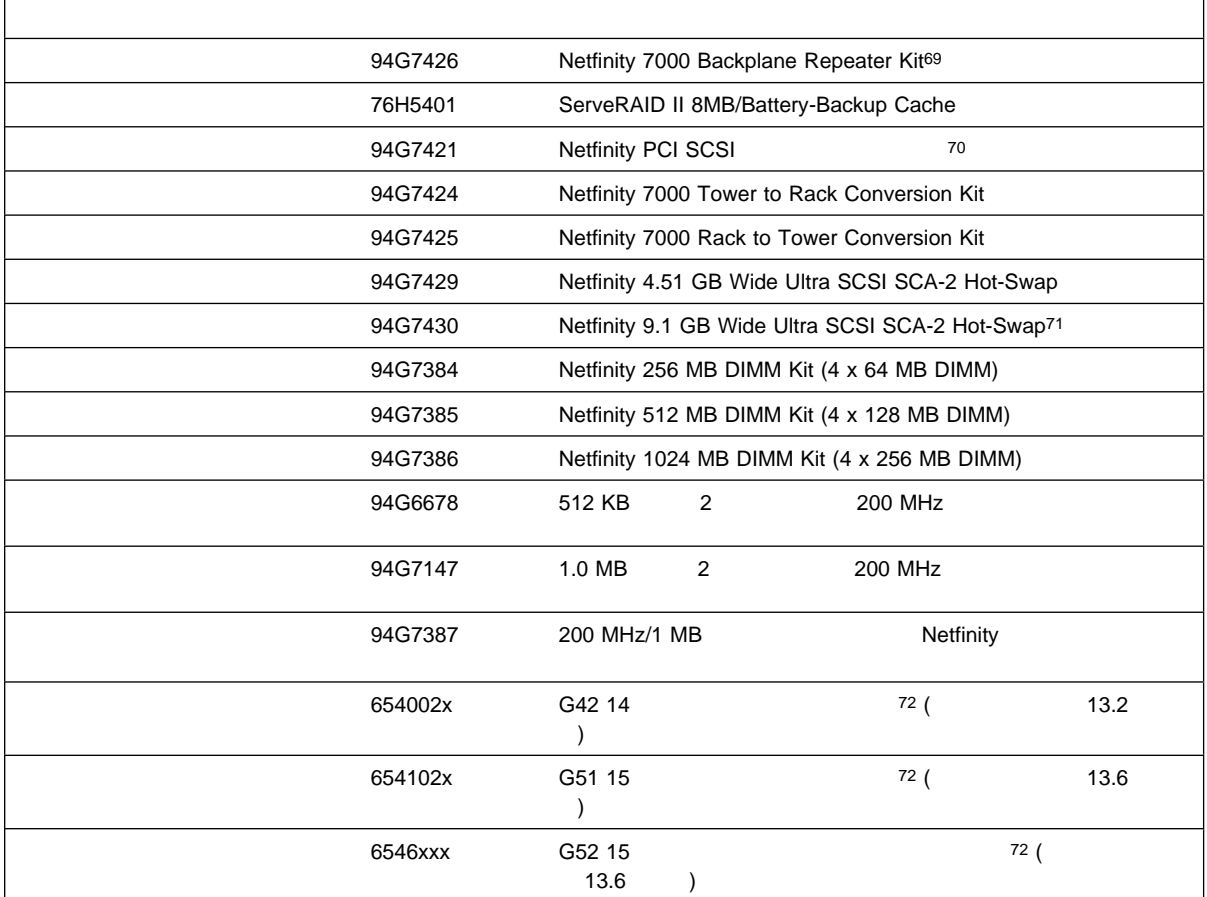

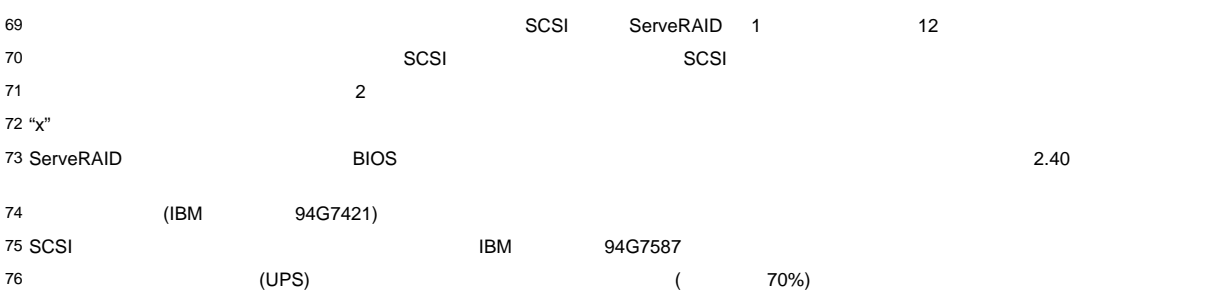

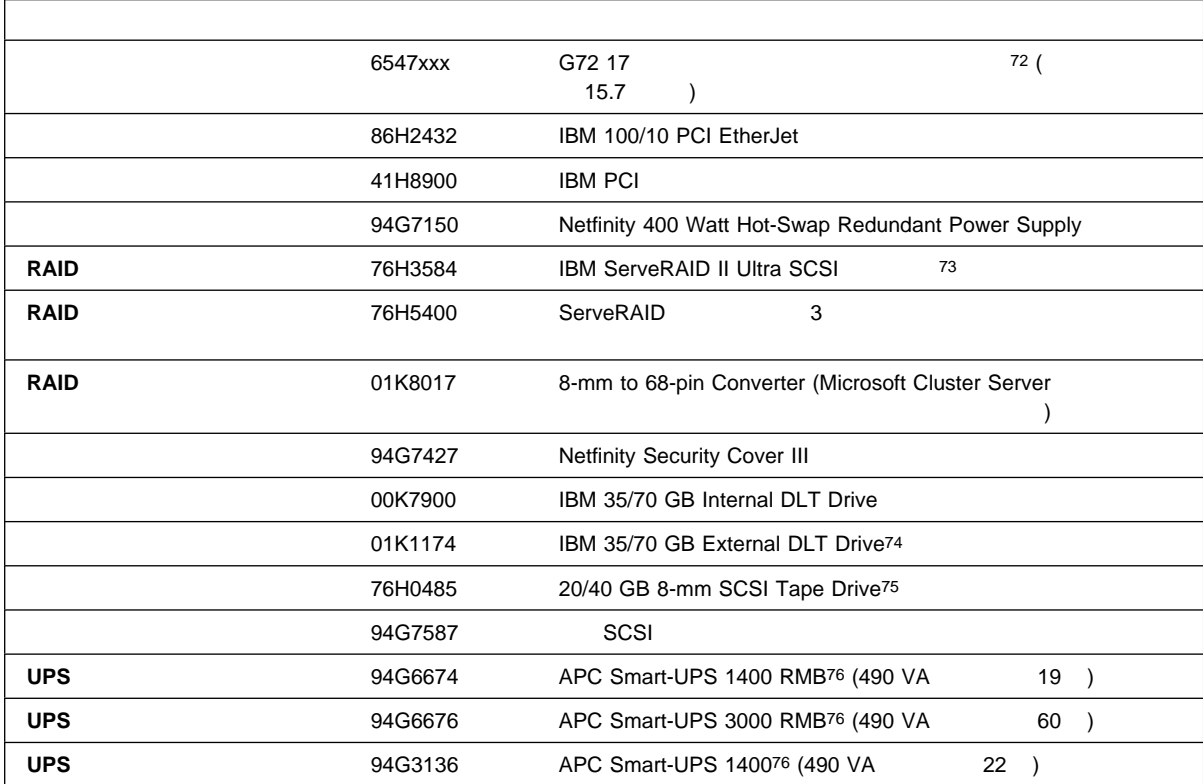

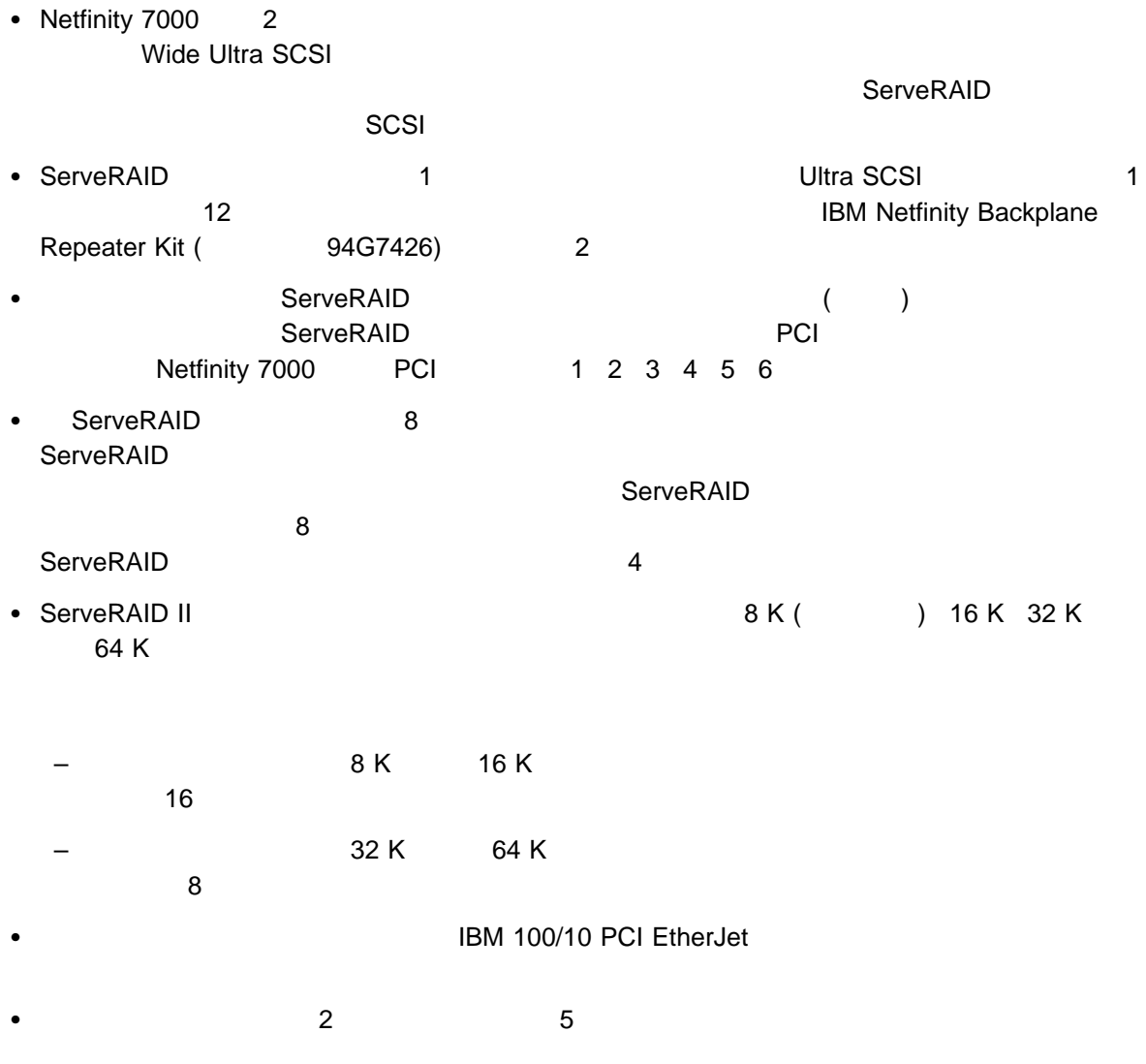

• Vinca High Availability for NetWare **The Contract of Availability for NetWare** 

PC Server 3518 SCSI PC Server 3519 Netfinity EXP10

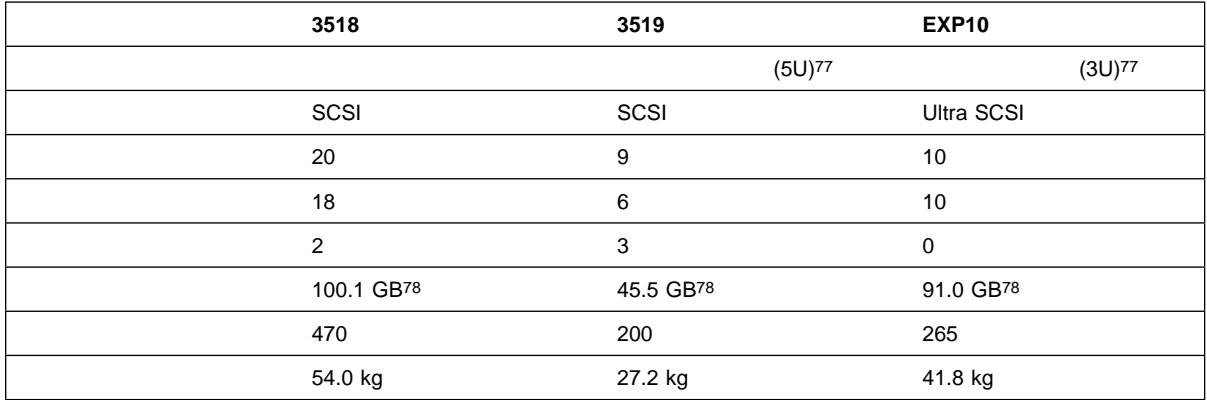

### **IBM PC Server 3518 SCSI**

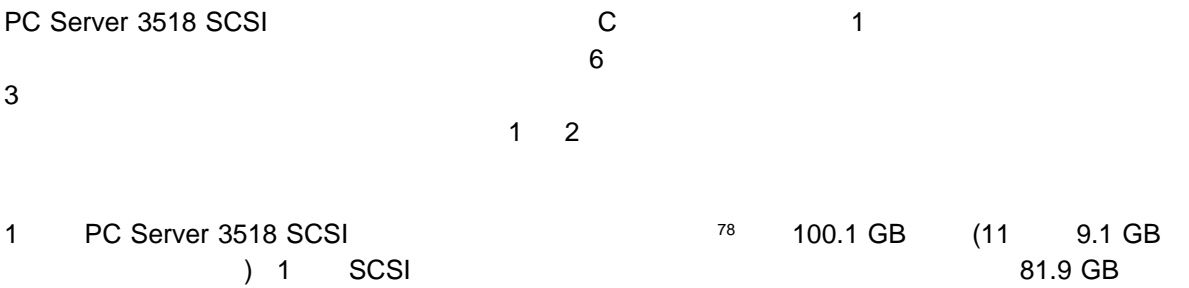

78 実際に使用可能な記憶容量には、ドライブの容量や RAID レベルの割り当てなど、いくつかの要因が影響します。

<sup>77 1</sup>U 44.45 mm (1.75 )

### PC Server 3518 SCSI

#### PC Server 3518 SCSI

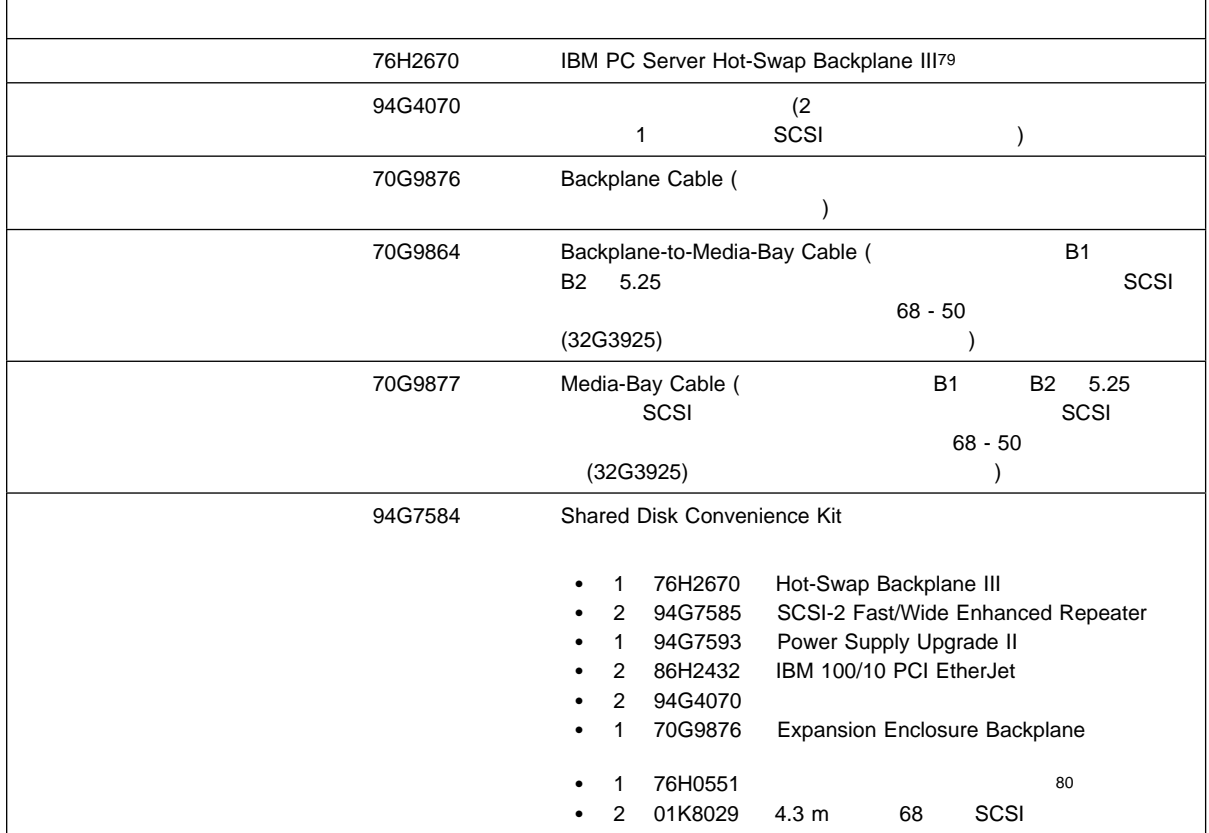

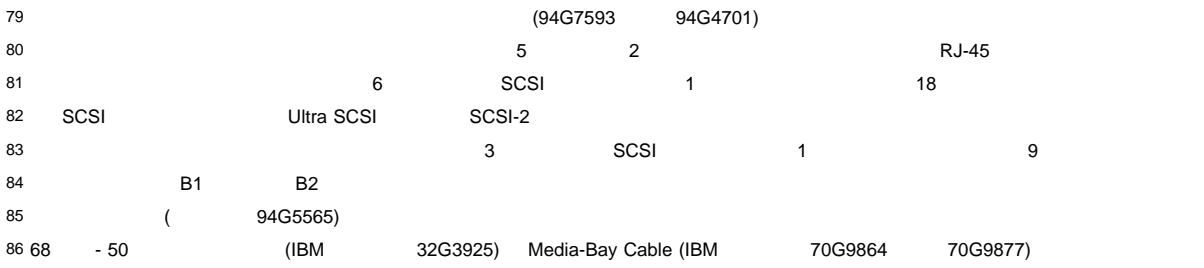

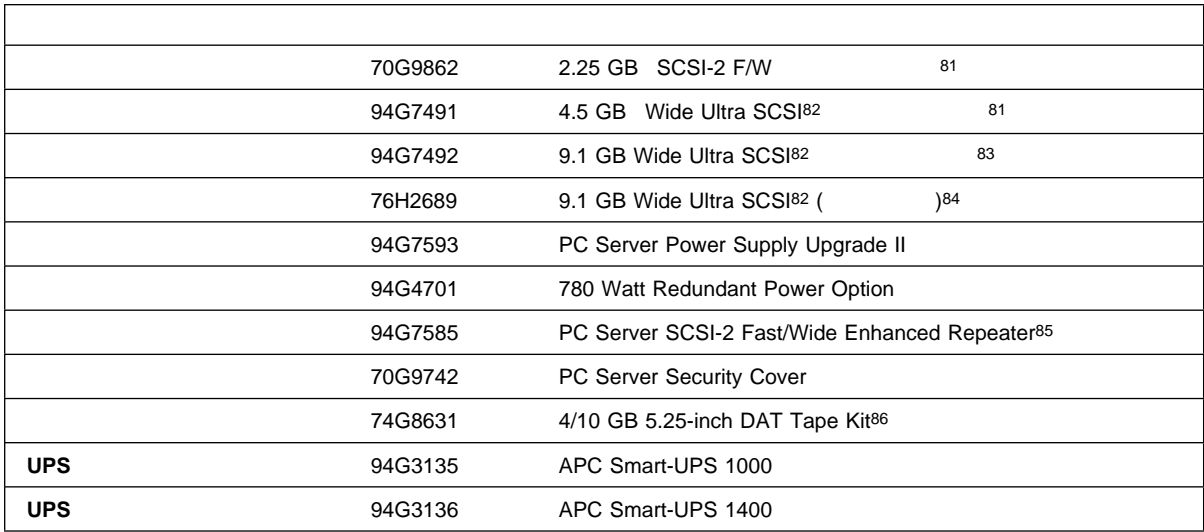

### PC Server 3518 SCSI

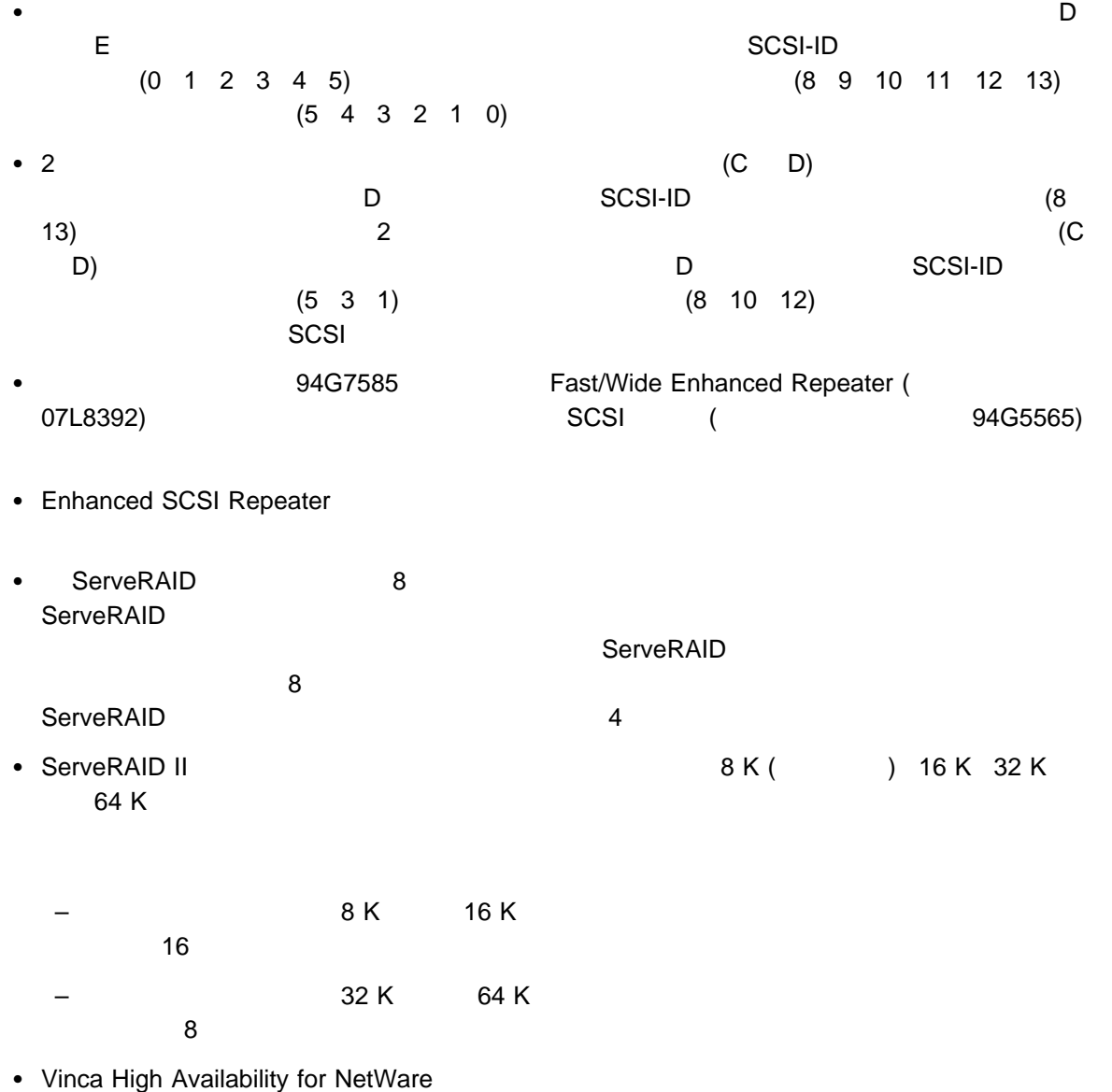

## **IBM PC Server 3519 Rack Storage Expansion Enclosure**

PC Server 3519 Rack Storage Expansion Enclosure IBM Netfinity FIA-310-D  $71.12 \text{ cm}$  19  $\phantom{00}$ 1 PC Server 3519 87 45.5 GB (9.1 GB  $3$  9.1 GB  $2$  9.1 GB  $2$  $4.51 \text{ GB}$  6  $(45.26 \text{ GB})$ 

PC Server 3519

PC Server 3519 Rack Storage Expansion Enclosure

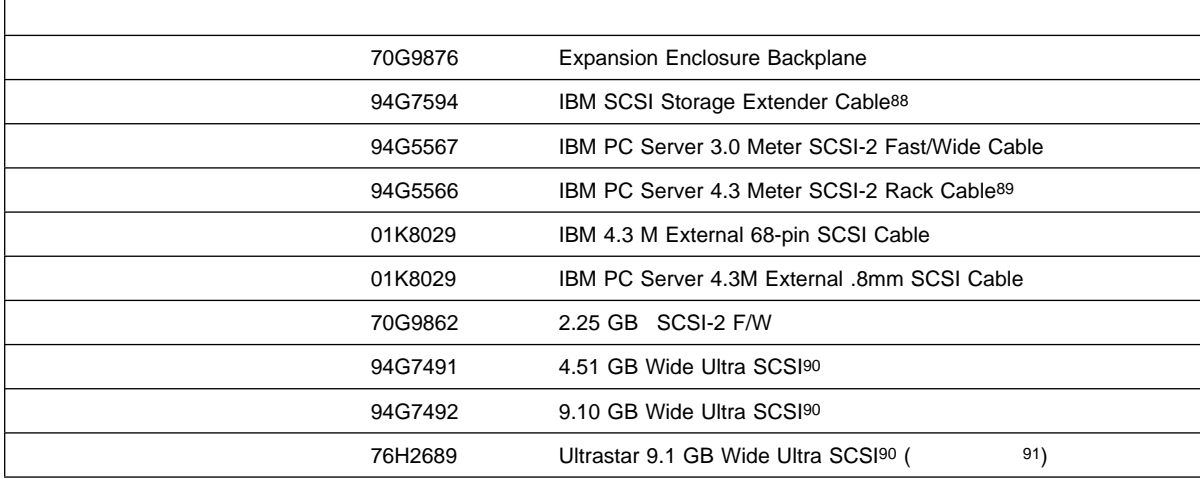

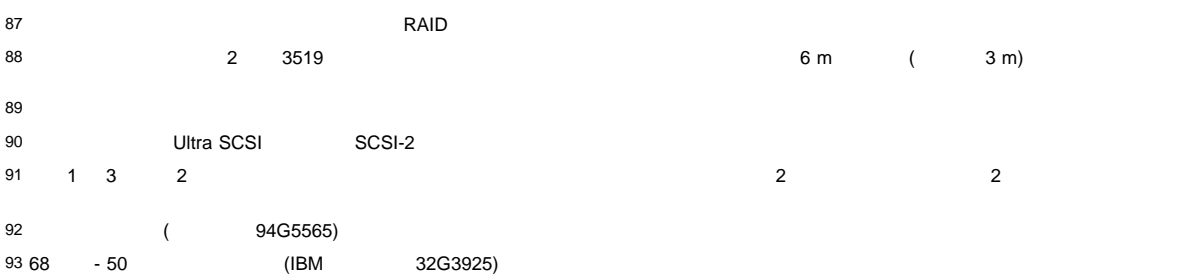

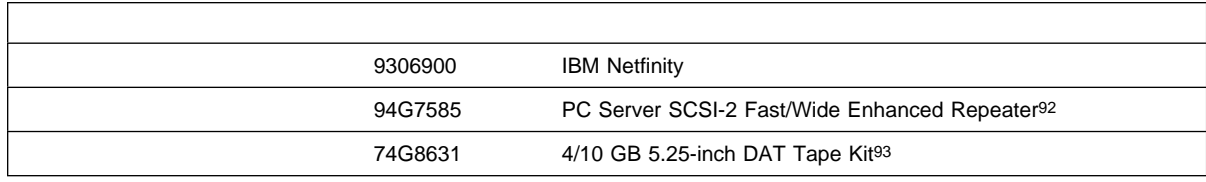

PC Server 3519

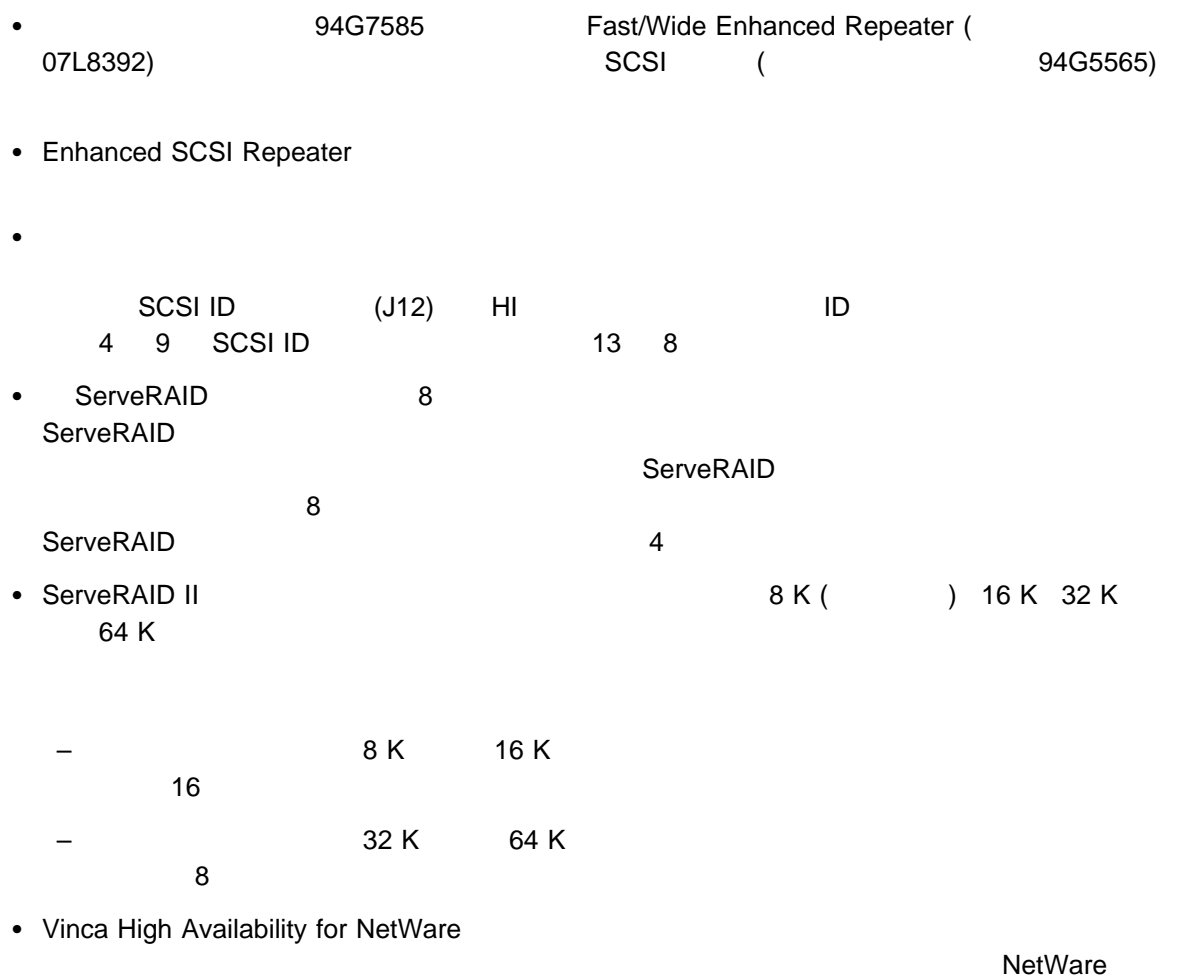

# **IBM Netfinity EXP10**

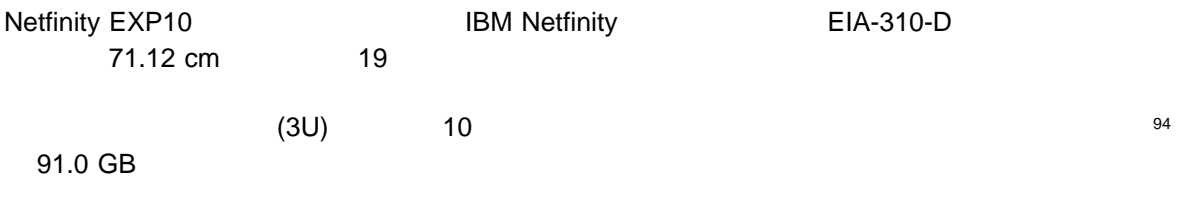

## Netfinity EXP10

Netfinity EXP10

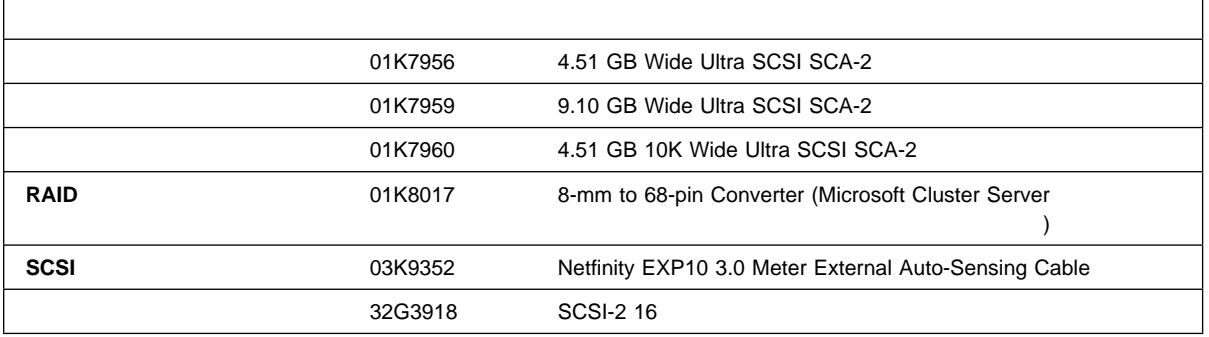
#### Netfinity EXP10

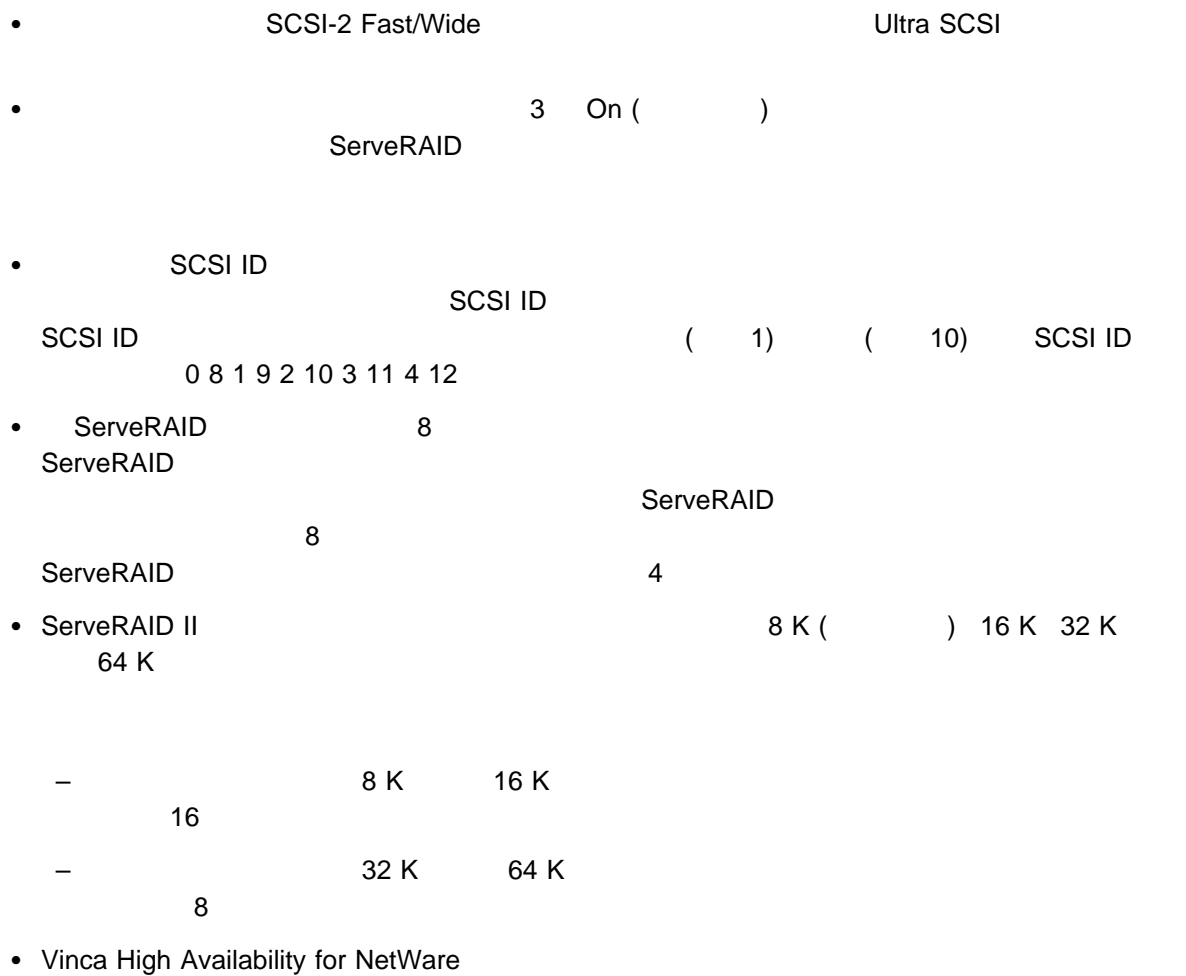

 $\blacksquare$   $\blacksquare$   $\blacks$ 

http://www.us.pc.ibm.com/server/

## **Netfinity**

IBM Netfinity

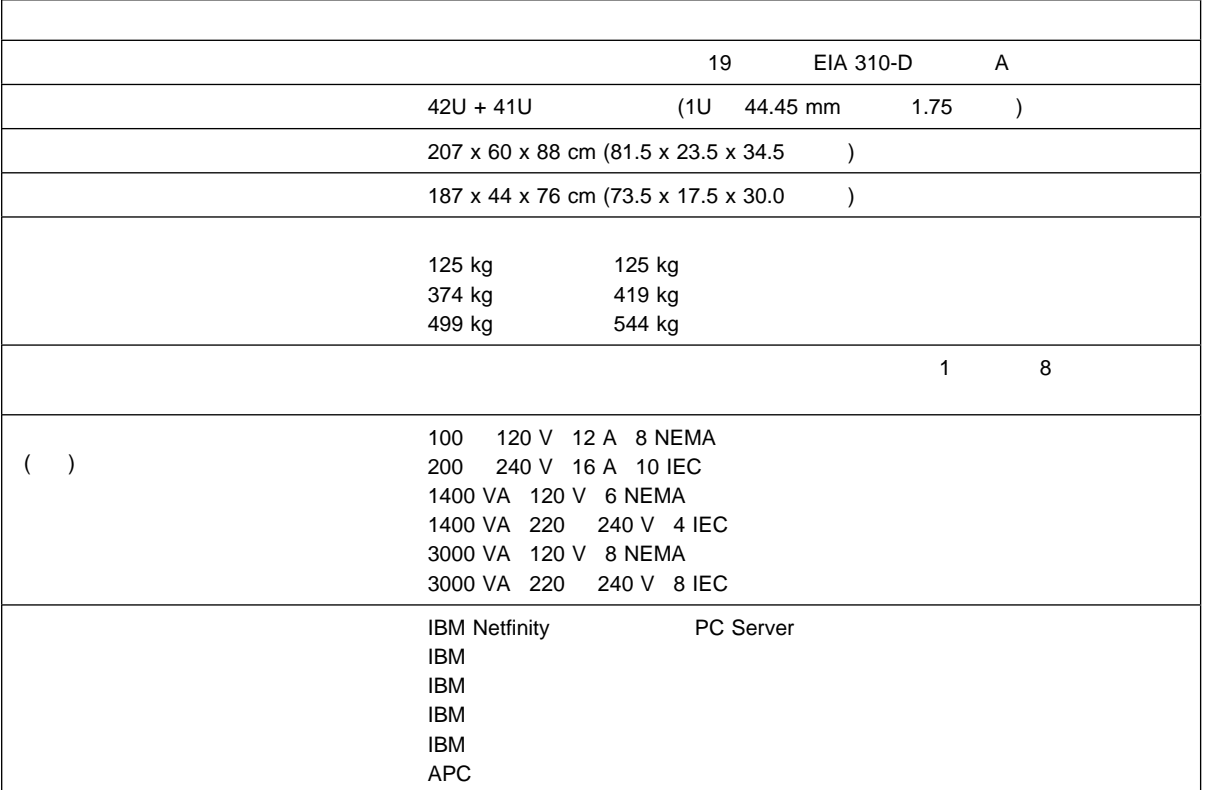

IBM ラック格納装置の詳細については、営業担当員にお問い合わせいだたくか、WWW のアドレス

### **Netfinity**

 $N$ etfinity  $\mathcal{L}$ 

WWW http://www.us.pc.ibm.com/server/

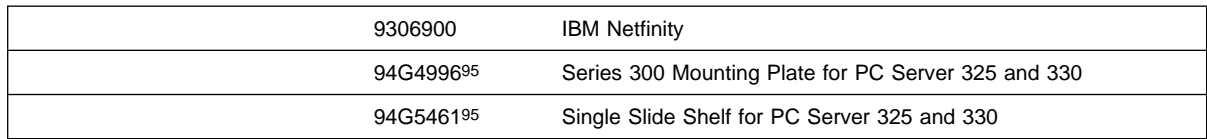

95 PC Server 325 330 Netfinity

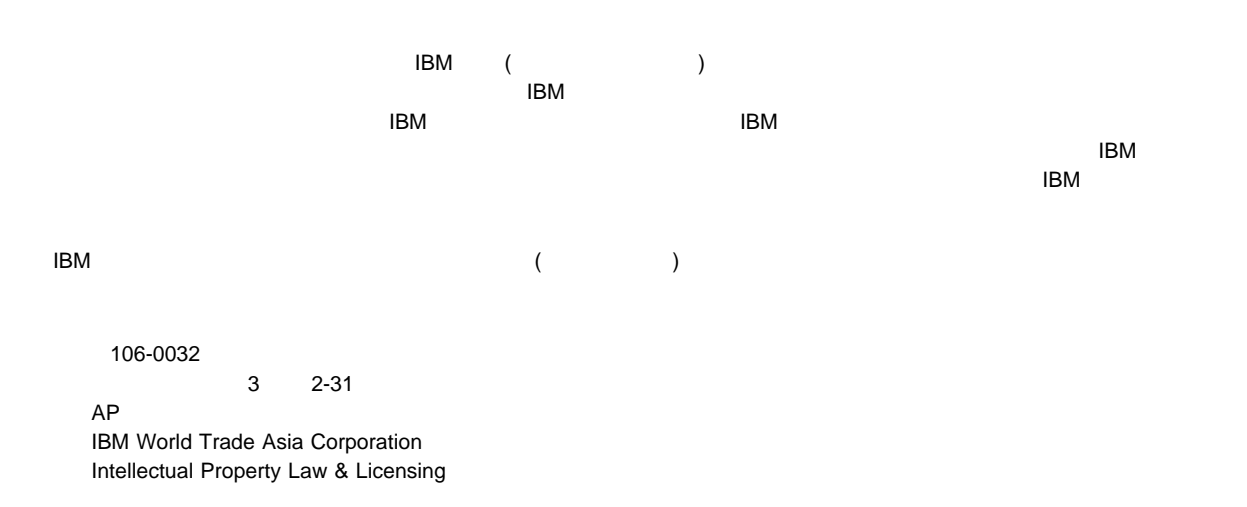

### **2000**

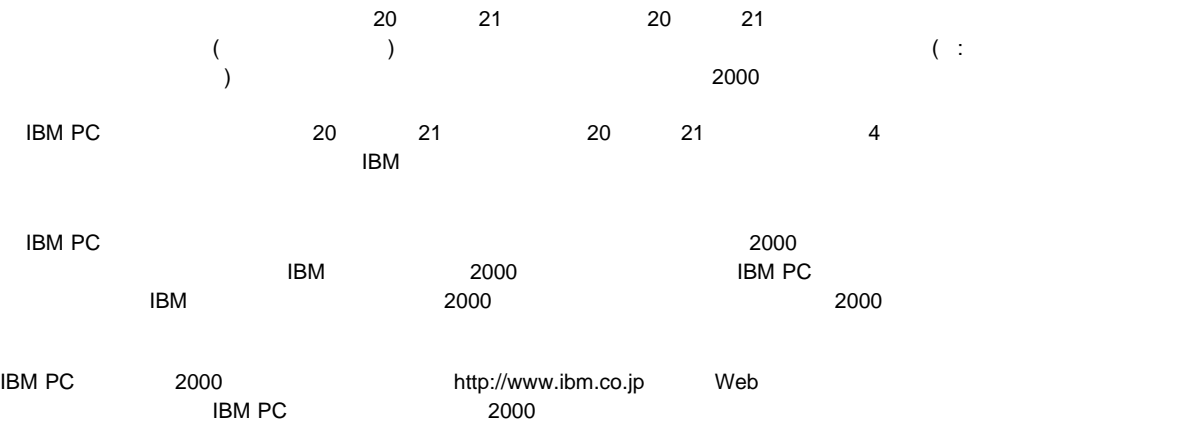

 $R$ 

 IBM EtherJet Netfinity **ServeRAID** Ultrastar

Intel Pentium Intel Corporation

Microsoft Microsoft Corporation

# IBM

部品番号: SVR0006

Printed in Japan

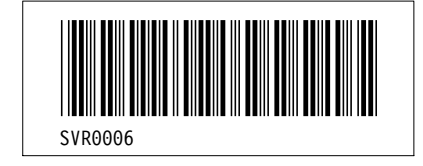